# **FORSCHUNGSZENTRUM**  FORSCHUNGSZENTRUM<br>ROSSENDORF e.v. FZR

**Archiv-Ex.: April 1996** 

Michl Offentlich<br>M. Beyer, H. Carl, B. Schikora,

*P. Schurnann, A. Seidel und J. Zschau* 

**Lieferung von Investitionsgütern zur Erhöhung der Betriebssicherheit des Kernkraftwerkes Saporoshje** 

> **Betriebliche Überwachung**  - **2. Realisierungsstufe** -

**Forschungszentrum Rossendorf** e.V. **Postfach 51 01 19** . **D-01314 Dresden Bundesrepublik DeutschIand** 

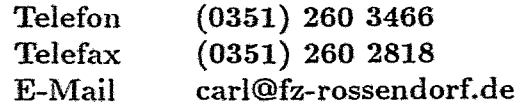

Forschungszentrum Rossendorf **e.V.**  Institut für Sicherheitsforschung

## Lieferung von Investitionsgütern zur Erhöhung der Betriebssicherheii des Kernkraftwerkes Saporoshje Betriebliche Überwachung - 2. Realisierungsstufe -

# Abschlußbericht

**TEXTTEIL** 

Auftragsnummer: PT1 6028

Abschlußdatum: 31.03.1996

Bearbeiter:

M. Beyer H. Carl B. Schikora **P.** Schumann A. Seidel J. Zschau

#### Anmerkung:

Dieser Bericht **ist** vom Forschungszentnim Rossendorf e.V. (AN) im Auftrage des Bundesministers für Umwelt, Naturschutz und Reaktorsicherheit im Rahmen des Vorhabens PT1 6028 erstellt worden. Die Verantwortung für den Inhat liegt jedoch allein bei den Autoren. Der Eigentümer behält sich alle Rechte vor. Insbesondere darf dieser Bericht nur mit Zustimmung des Auftraggebers zitiert, ganz oder teilweise vervielfältigt bzw. Dritten zugänglich gemacht werden.

Dieser Bericht **gibt** die Meinung und Auffassung des Auftragnehmers wieder und muß nicht mit der Meinung des auftraggebenden Bundesministers für Umwelt, Naturschutz und Reaktorsicheit übereinstimmen.

# **Inhaltsverzeichnis**

 $\ddot{\phantom{a}}$ 

 $\bar{x}$ 

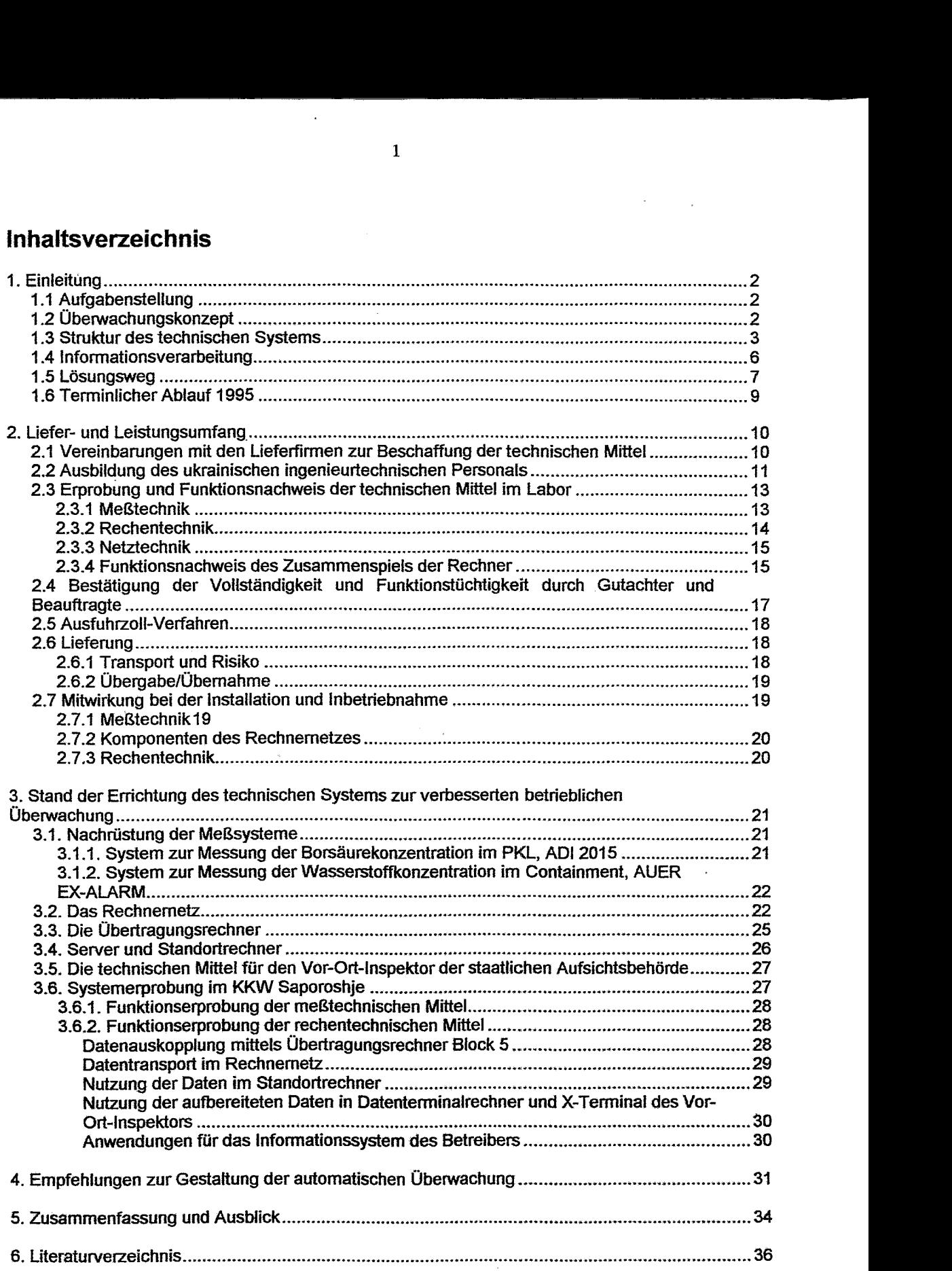

 $\sim$ 

 $\ddot{\phantom{0}}$ 

 $\ddot{\phantom{0}}$ 

## **4. Einleitunq**

#### **1 .I Aufgabenstellung**

Im Rahmen des Programmes des deutschen Bundesministeriums für Umwelt, Naturschutz und Reaktorsicherheit zur Zusammenarbeit mit den MOE-Staaten und der GUS auf dem Gebiet der kerntechnischen Sicherheit wurde mit den Vorläuferprojekten INT 9210/1,2 im Verbund von Forschungszentrum Rossendorf FZR und Technischem ÜberwachungsVerein TÜV Rheinland in den Jahren 1992193 auf der Grundlage der allgemein anerkannten Schutzziele für Kernkraftwerke ein technisches System für die verbesserte betriebliche Überwachung durch die Staatlichen Aufsichtsbehörden spezifiziert [I] mit dem Ziel, die Ukraine bei der Einrichtung einer modernen KKW-Überwachung zu unterstützen.

Als Pilotanlage für die Errichtung einer solchen Überwachung in der Ukraine wurde der Block 5 des Kernkraftwerkes Saporoshje (KWS) ausgewählt. Das KKWS verfügt nach Inbetriebnahme des letzten Blockes im Oktober 1995 über sechs Reaktoren der unifizierten Baureihe WWER-1000NV-320 mit einer installierten elektrischen Gesamtleistung von 6.000 MW.

Das in [I] spezifizierte technische System, dessen Errichtung seit Beginn der Arbeiten von der ukrainischen Aufsichtsbehörde und vom Betreiber gleichermaßen gewollt und unterstützt wurde, soll die vorhandenen betrieblichen Kontroll- und Überwachungseinrichtungen durch Einbeziehung moderner informationstechnischer Mittel so ergänzen, daß der Vor-Ort-Inspektor der Aufsichtsbehörde und auch die verschiedenen Struktureinheiten des Betreibers ihren Überwachungspflichten besser nachkommen können. Insbesondere soll das System eine verbesserte Beobachtung des Betriebszustandes ermöglichen und damit die technischen Voraussetzungen schaffen

- = für eine Bewertung des Anlagenzustandes bezüglich:
	- **<sup>0</sup>** der Einhaltung von Grenzwerten und
	- $\mathbf{a}$ der Möglichkeit eines Störfalles/Unfalles mit radiologischen Auswirkungen auf die Umgebung
- sowie für eine Einschätzung von Störfällen/Unfällen und für die Bewertung ihrer Folgen.

Im Interesse eines vertretbaren Realisierungsaufwandes wurde mit dem Betreiber KKW Saporoshje und dem Wissenschaftlich-Technischen Zentrum für Nukleare Sicherheit und Strahlenschutz bei der ukrainischen Aufsichtsbehörde Kiew vereinbart, die Überwachung auf der Grundlage der vorhandenen Meßtechnik durchzuführen und nur dort zu ergänzen, wo dieses für eine umfassende Überwachung zwingend notwendig ist. Fachleute aus dem KKWS wurden während mehrerer Schulungsaufenthalte in Deutschland in die Nutzung und Wartung der gelieferten Meßlinien eingewiesen. Dadurch kann der Betreiber diese technischen Mittel in eigener Regie instandhalten und pflegen.

#### 1.2 Überwachungskonzept

Der Uberwachungsschwerpunkt des technischen Systems fiegt wegen der bekannten Sicherheitsdefizite auf den betrieblichen Parametern. Dadurch ist eine wirksame Aufsicht über Betrieb und Sicherheitszustand der gesamten Anlage

möglich. Abweichungen vom ungestörten Betrieb lassen sich dann frühzeitig erkennen, so daß durch Nachfrage und Anordnung seitens der Aufsichtsbehörde darauf reagiert werden kann.

Die zu überwachenden Parameter wurden in Anlehnung an deutsche und internationale Erfahrungen unter dem Gesichtspunkt ausgewählt, die Einhaltung der folgenden vier Schutzziele zu beobachten und zu bewerten:

- SI Gewährleistung der Reaktorabschaltung,
- S2 Gewährleistung der Kernkühlung,
- S3 Gewährleistung der Wärmeabfuhr aus dem Primärkreis und die Gewährleistung seiner Integrität,
- 54 Integrität des Containments.

Diese Vorgehensweise hat den Vorteil, daß die Überwachung von Schutzzielen diversitär zur Überwachung der Grenzwerte und Bedingungen des sicheren Betriebes ist, die der Betreiber auszuführen hat. Die Überwachung der vier Schutzziele bedeutet damit einen Sicherheitsgewinn.

Zur Untersetzung der Schutzziele in gut überschaubare Einzelaufgaben wurden zusätzlich neun Kontrollaufgaben definiert, die sich auf besondere Anlagenzustände, Anlagenkomponenten, Medien, Prozesse und Sicherheitsreserven beziehen und die dadurch auf die Spezifika der betrachteten Anlage zugeschnitten sind.

Auf der Grundlage des Schutzzielkonzeptes wurde nach einer Bestandsaufnahme und einer längeren Abstimmungsprozedur einvernehmlich mit Betreiber und Behörde festgelegt, daß insgesamt

- 49 betriebliche Parameter vom Reaktorblock 5
- 18 block- und anlagenspezifische radiologische Parameter sowie
- @ 6 meteorologische Parameter vom Standort

kontinuierlich erfaßt, überwacht und automatisch bewertet werden sollen. Dieses Konzept stellt hinsichtlich **Art** und Umfang der einbezogenen Parameter eine unbedingt notwendige, aber auch zunächst hinreichende Lösung dar.

Die in ihrer Bedeutung und Aussagekraft sehr unterschiedlichen Parameter bedürfen einer sorgfältigen und umfangreichen Aufbereitung innerhalb des Überwachungssystems in Form von Prüfung, Dimensionierung, Verknüpfung und Verdichtung, Bewertung und Mitteilung, Darstellung, Belegführung und Archivierung.

#### **1.3 Struktur des technischen Systems**

Abbildung I zeigt die Struktur des errichteten technischen Systems am Standort. Gelb eingezeichnet sind diejenigen Gebäude, die bereits vollständig mit der für das Pilotprojekt erforderlichen Rechentechnik ausgerüstet worden sind.

Alle betrieblichen Meßgrößen von Block 5, die für die Einbeziehung in das Oberwachungssystem ausgewählt worden waren, sind auf den sechs Betriebsrechnern vom Typ SM-2M verfügbar. Daher wurde auch die meßtechnische Zusatzinstrumentierung der betrieblichen Meßgrößen (siehe Kapitel 2.3.1) so konzipiert und ausgerüstet, daß deren Information in die Betriebsrechner eingespeist werden kann, Es ist dann naheliegend, alle benötigten Daten über eine geeignete Schnittstelle rückwirkungsfrei auszukoppeln und in das Überwachungssystem zu übernehmen. Diese

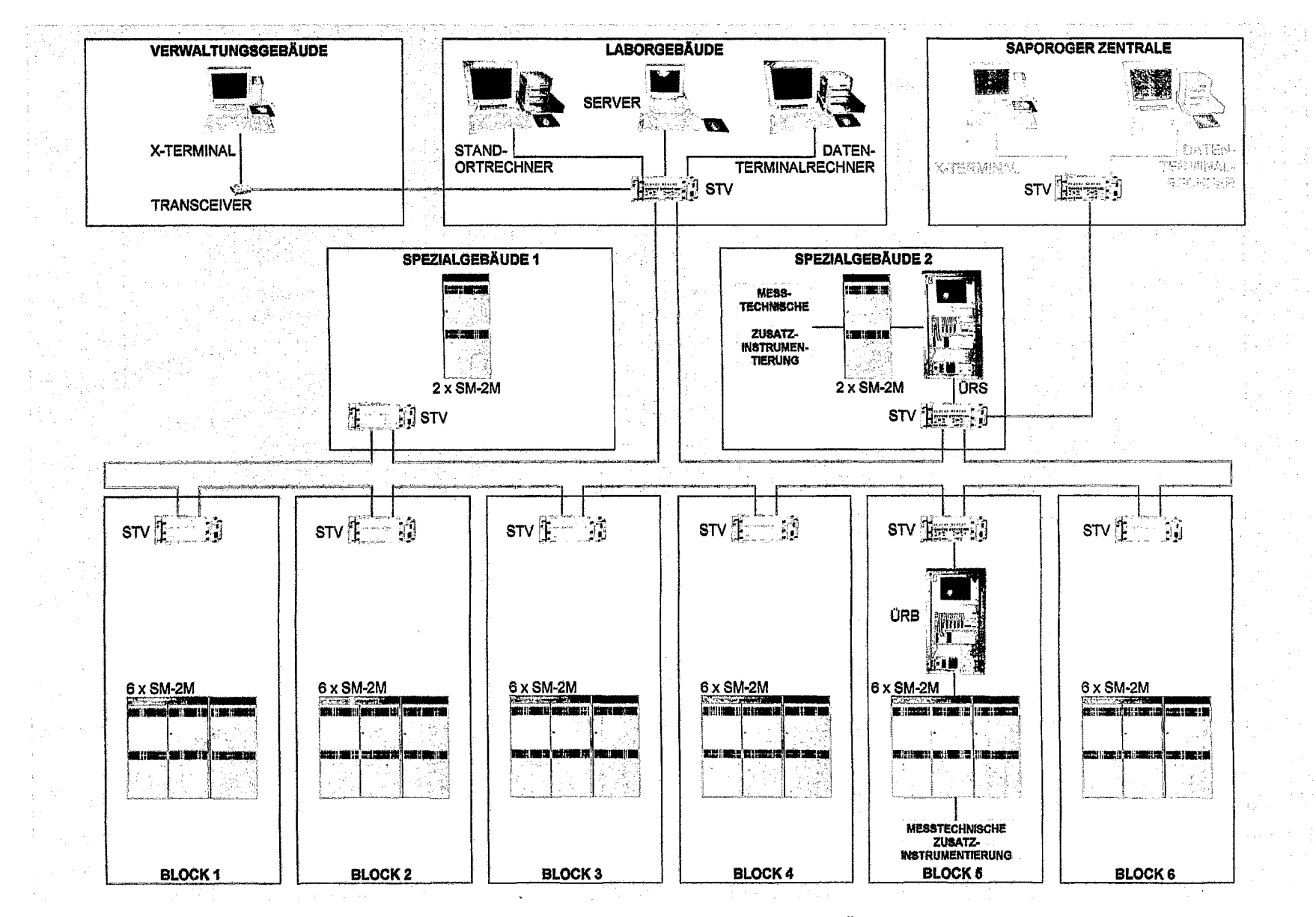

Abb.7: Struktur des errichteten technischen Systems zur verbesserten betrieblichen Überwachung des **KKW** Saporoshje, Block 5

Aufgabe erfüllt der ÜBERTRAGUNGSRECHNER BLOCK 5 (ÜRB, Modulares VME-System) bezüglich der betrieblichen Meßgrößen vom Block 5.

in Analogie dazu ist vorgesehen, die meßtechnische Zusatzinstrumentierung radiologischer und meteorologischer Meßlinien **[3]** an den SM-2M-Rechner im SPEZIAL-GEBAUDE 2 anzuschließen. Von dort werden die Daten durch den ÜBERTRAGUNGS-RECHNER SPEZIALGEBÄUDE 2 (ÜRS, Modulares VME-System) in das technische System übernommen.

Alle ÜBERTRAGUNGSRECHNER sind über STANDVERTEILER (STV) an das in Abb. 1 orange gezeichnete RECHNERNETZ angeschlossen. Diese STANDVERTEILER zur Aufnahme der elektronischen und opto-elektronischen Komponenten sind bereits in allen Gebäuden, die in das technische System einbezogen wurden oder einmal einbezogen werden sollen, im Rahmen des Pilotprojektes installiert worden und an das RECHNERNETZ angeschlossen. Das ETHERNET-RECHNERNETZ auf der Basis von Lichtwellenleiterkabeln (LWL Backbone) ist als Ring ausgebildet, so daß bei einer Unterbrechung an irgendeiner Stelle nach einer entsprechenden Umkonfigurierung die Funktionsfähigkeit des Netzes erhalten bleibt. Insgesamt wurden etwa 5.500 m Lichtwellenleiterkabel verlegt.

Der SERVER (Typ SPARCstation 20), der die Daten im Netz verwaltet, ist im LABOR-GEBÄUDE untergebracht. Seine Speichermedien und Kommunikationsmittel sind ausreichend dimensioniert, um in einer späteren Endausbaustufe des Systems die Datenpakete aus allen 6 Blöcken und aus den beiden Spezialgebäuden schnell genug aufnehmen und an die Nutzer-Rechner weitergeben zu können.

Ebenfalls im LABORGEBÄUDE befindet sich der STANDORTRECHNER (Typ SPARCstation 5), der die Aufgaben eines zentralen Auswerterechners im technischen System am KKW-Standort wahrnimmt. Die Bewertung des Prozeß- und Anlagenzustandes und die Darstellung, Belegführung und Archivierung von Überwachungsdaten sowie die gesamte Systemverwaltung sind seine wichtigsten Aufgaben. Seine Rechen- und Speicherkapazität ist so ausgelegt, daß die Bewertung aller sechs Reaktorblöcke im Zusammenspiel mit den ÜBERTRAGUNGSRECHNERN auch in den Zuständen ALARM **8** zuverlässig alusgeführt und die Daten der betrieblichen Überwachung über eine Zeitdauer von mindestens 72 Stunden zwischengespeichert werden können.

Der Vor-Ort-Inspektor der Aufsichtsbehörde, dessen Arbeitsplatz sich derzeit noch im Verwaltungsgebäude befindet, ist über den DATENTERMINALRECHNER (TYP SPARCSTATION 20) und über das X-TERMINAL an das Rechnernetz angeschlossen und hat damit Zugriff auf alle Daten des technischen Systems. Alle Mitteilungen, die aus der automatisierten Überwachung durch den STANDORTRECHNER hervorgehen, sollen ihm vorrangig übermittelt werden. Aus baulichen Gründen ist der DATENTER-MINALRECHNER derzeit noch im Labiorgebäude und das X-TERMINAL im Verwaltungsgebäude untergebracht. Nach der baulichen Fertigstellung der SAPOROGER ZEN-TRALE in der geschützten Warte, in der neben dem Krisenzentrum des Betreibers zukünftig auch der Arbeitsplatz des Vor-Ort-Inspektors eingerichtet werden soll, werden beide dort installiert.

Da das technische System nur fnformationsaufgaben, aber keine leittechnischen Aufgaben zu erfüllen hat, wurden STANDORTRECHNER, DATENTERMINALRECHNER und SERVER nicht dubiiert. Sie sind aber so ausgestattet, daß bei Ausfall eines dieser Rechner dessen Funktionen mit geringen Einschränkungen von den beiden anderen ausgeführt werden können.

#### **I .4 Informationsverarbeitung**

Gemäß den Empfehlungen des FZR werden die betrieblichen Parameter in den ÜBERTRAGUNGSRECHNER BLOCK 5 und die radiologischen und meteorologischen Daten in den ÜBERTRAGUNGSRECHNER SPEZIALGEBÄUDE 2 rückwirkungsfrei übertragen, geprüft, einzeln oder in überwachungsspezifischen Verknüpfungen zu logischen Datenkanälen verdichtet und als Datenpakete im Ein-Minuten-Abstand über den SER-VER zum STANDORTRECHNER im Laborgebäude weitergegeben. Im STANDORTRECH-NER wird der Prozeß- und Anlagenzustand durch Vergleich der aktuellen Daten mit überwachungsspezifischen Grenzwerten und Grenzwertkombinationen im Ein-Minuten-Abstand bewertet.

Die überwachungsspezifischen Grenzwerte müssen durch Aufsichtsbehörde und Betreiber festgelegt werden. Sie liegen im allgemeinen oberhalb der betrieblichen Grenzwerte, um den Handlungsspielraum des Betreibers nicht zu beschneiden, aber notwendigerweise unterhalb der von Behörden festgelegten Genehmigungs- oder von Herstellern angegebenen Belastungsgrenzwerte, damit bei Annäherung an kritische Prozeßzustände frühzeitig reagiert werden kann.

Solange beim Vergleich keine Überschreitung festgestellt wird, erhalten die Nutzer ein solches Datenpaket zu lnformationszwecken im Zehn-Minuten-Abstand.

Überschreitungen bewirken Mitteilungen an die Nutzer sowohl im Laborgebäude (Betreiber) als auch in der SAPOROGER ZENTRALE (Vor-Ort-Inspektor). Auf Grund der Bedeutung und möglichen Auswirkung der Überschreitung werden drei Informationsstufen unterschieden:

- Eine MELDUNG **ban Vor-Ort-Inspektor und Betreiber erfolgt beim Ausfall redun**danter Meßlinien oder redundanter Sicherheitssysteme, wenn dadurch Sicherheitsreserven verringert werden. Die Meldung besteht in einer kurzen verbalen Mitteilung auf Bildschirm und Protokoildrucker unter Angabe der Meßstelle oder des -systems und der einzuhaltenden instandsetzungsfrist. Eine Meldung wird automatisch annulliert, wenn ihre Ursache beseitigt ist.
- Eine WARNUNG **in wird an die Nutzer übermittelt bei Verletzung mindestens** eines Schutzzieles. Sie besteht aus einer verbalen Mitteilung und Signalisation auf Bildschirm, Eintragung in ein Warnjournal sowie Ausgabe aktueller Werte und gültiger Grenzwerte für diejenigen überwachten Parameter, die mit der Schutzzielverletzung in Verbindung stehen können. Diese Informationen sollen dazu dienen, dem Fachmann einen Überblick über den eingetretenen Prozeßund Anlagenzustand zu geben. Der Empfang einer Warnung muß von den Nutzern quittiert werden. Ein Warnzustand kann ausschließlich im Einvernehmen der Nutzer und nur dann aufgehoben werden, wenn seit längerer Zeit keine Schutzzielverletzung mehr vorliegt.
- Ein ALARM des technischen Systems wird ausgelöst, wenn bei einer Schutzzielverletzung ein solcher Prozeß- oder Anlagenzustand erreicht wird, der im Sicherheitsinteresse eine zeitlich besser aufgelöste Beobachtung erfordert. Diese Notwendigkeit ist beim Eintritt von Störfällen und Unfällen nach der Internationalen Bewertungsskaia für bedeutsame Ereignisse in kerntechnischen Einrichtungen stets gegeben. Wahrend bei allen Zuständen von Normalbetrieb **bis** Warnung die Weiterleitung der betrieblichen Informationen an die Nutzer im Zehn-Minuten-Abstand und die der radiologisch-mefeorologischen im Sechzig-

Minuten-Abstand erfolgt, wird im Zustand ALARM  $\triangle$  der Abstand zweier aufeinanderfolgender Übertragungen auf eine bzw. zehn Minuten verkürzt. Ansonsten gelten die Bedingungen des Zustandes WARNUNG **S.** 

Richtlinien und Empfehlungen für die einzuleitenden Maßnahmen bei Warnung und Alarm sind gemeinsam von Behörde und Betreiber in einem Handbuch noch festzuschreiben.

Die anwenderspezifische Überwachungssoftware wurde und wird gemeinsam von Betreiber und Aufsichtsbehörde unter beratender Mitwirkung des FZR erarbeitet.

#### **I .5 Lösungsweg**

Im Anschluß an die Spezifikation wurde im Jahre 1994 das Vorhaben durch eine beratende und organisatorische Mitwirkung des FZR bei der technischen und inhaltlichen Feinspezifikation

- der benötigten Hard- und Software für die Vor-Ort-Überwachung in der SAPO-ROGER ZENTRALE
- und der zu ertüchtigenden betrieblichen Meßtechnik

im Rahmen des Projektes INT 9219/2 thematisch fortgesetzt.

In diesem Zusammenhang wurde auch die Eignung der zur Datenauskopplung aus den Betriebsrechnern ausgewählten Hardware, die einvernehmlich mit den ukrainischen Partnern festgelegt und von FZR beschafft worden war, durch Verfahrensentwicklung und Laborerprobung der empfängerseitigen Koppelsoftware in Deutschland nachgewiesen. Ein weiterer Schwerpunkt war die Erarbeitung eines vertieften konzeptionellen Vorschlages zur algorithmischen Gestaltung der Informationsverarbeitung im technischen System und zur Weitergabe in die SAPOROGER ZENTRALE **121.** 

Komplementär dazu hatte der TÜV Rheinland 1994 im gleichnamigen Vorhaben INT 921911 die Feinspezifikation derjenigen radiologischen und meteorologischen Meßlinien bearbeitet, deren Ertüchtigung zu empfehlen war. Außerdem stellte er die Anforderungen an die Hard- und Software für diese Meßlinien auf Grund der funktionalen Gestaltung des Systems zusammen **[3].** 

Die fachliche Fortsetzung der begonnenen Arbeiten im Rahmen des Investitionsprogrammes des BMU zur Sicherheitsertüchtigung mittel- und osteuropäischer Kernkraftwerke beinhaltet für das zu Jahresanfang 1996 zum Abschlul3 kommende Projekt PT1 6028 die Beschaffung, partielle Erprobung sowie unentgeltliche Lieferung und Übergabe der von Deutschland bereitgestellten Ausrüstungen. Eingebunden darin war die beratende Mitwirkung bei Installation, Inbetriebnahme und Erprobung der technischen Mittel. Die Befähigung zur selbständigen zweckbestimmten Installation, Inbetriebnahme, Bedienung und Wartung der übergebenen Ausrüstungen wurde dem ukrainischen Fachpersonai durch Lehrgänge und praktische Übungen vermittelt, die durch Personal des FZR und des jeweiligen Herstellers in Deutschland durchgeführt wurden **141.** 

Wesentliche methodische Arbeiten des FZR im Berichtszejtraum waren außerdem:

- Der Nachweis der Funktionstuchtigkeit einzelner Komponenten im deutschen Labor bezüglich der Datenauskopplung
	- aus den SM-2M-Rechnern und Übergabe in den ÜBERTRAGUNGSRECHNER  $\blacksquare$ SPEZIALGEBÄUDE 2 wiederum durch Erarbeitung einer Laborvariante

und bezüglich des Datentransfers

- von den ÜBERTRAGUNGSRECHNERN BLOCK/SPEZIALGEBÄUDE zum SERVER^ STANDORTRECHNER sowie
- Vom STANDORTRECHNER/SERVER Zum DATENTERMINALRECHNER in die SAPO- $\mathbf{r}$ ROGER ZENTRALE

durch Erarbeitung und Zusammenstellung geeigneter Anwenderroutinen unter Berücksichtigung der Eigenschaften der SM-2M-Rechner und der Datenstrukturen.

 $\blacksquare$ Die Erarbeitung von Vorschlägen zur Gestaltung der speziellen Informationsverarbeitwng und zur Bestimmung der Aufgabenverteilung im technischen System am Standort.

Ergänzend wurde durch den TÜV Rheinland im Vorhaben PT1 6029 die Beschaffung, partielle Erprobung und unentgeltliche Lieferung/Übergabe der technischen Mittel zur Ertüchtigung der radiologischen und meteorologischen Meßlinien am KKW-Standort bearbeitet 151.

Der von FZR vorgelegte Bericht beschreibt im folgenden Kapitel die Erfüllung des Liefer- und Leistungsumfanges für das KKW Saporoshje. Im Kapitel 3 wird der erreichte Installations- und Ausrüstungsstand des technischen Systems zur verbesserten betrieblichen Übewachung vorgestellt und erläutert. Kapitel **4** enthält Empfehlungen zur Gestaltung einer modernen Überwachung. Eine zusammenfassende Bewertung und ein Ausblick im Kapitel 5 schließen den Bericht ab.

Im Interesse der Übersichtlichkeit und Verständlichkeit des vorgelegten Berichtes sind die Empfehlungen zur Gestaltung der Überwachung in Kapitel **4** sehr gestrafft dargestellt. Die Anlage A enthält dazu in Form eines selbständigen Berichtes eine ausführliche Darstellung. Ferner sind in Anlage B, MATERIALSAMMLUNG eine Vielzahl verwaltungstechnischer und technischer Dokumente zusammengestellt, die methodische und organisatorische Bedeutung haben.

Vertragliche und organisatorische Abstimmungen zwischen Forschungszentrum Rossendorf (FZR), dem Betreiber des **KKW** Saporoshje (KKWS) und der ukrainischen Aufsichtsbehörde DershAtomNadsor (DAN) erfolgten übewiegend in drei deutsch-ukrainischen Arbeitstreffen. In fünf Spezialistentreffen wurden technische Details beraten und abgestimmt, Schulungsinhalte vermittelt und praktische Übungen sowie Demonstrationen und Funktionsnachweise ausgeführt. Das Spezialistentreffen im August diente der Installation des Rechnernetzes im KKWS. Darüber hinaus gab es rege fernmündliche und fernschriftliche Kontakte zur Abstimmung von Terminen und Zwischenergebnissen, Die technischen Mittel wurden in zwei Teillieferungen während der Arbeitstreffen im Mai und September dem KKWS übergeben. Das Arbeitstreffen im November **1995** galt der Präsentation der insgesamt erzielten Ergebnisse und der Funktionserprobung **des** technischen Systems zur verbesserten betrieblichen Überwachung im Beisein von Fachleuten aus anderen ukrainischen Kernkraftwerken.

Wichtige Vereinbarungen mit Rechtsfolge, die mit der ukrainischen Seite geschlossen wurden, sind

die Liefervereinbarung, abgeschlossen mit dem KKWS und mit einer Begünstigungskiawsel Versehen bezüglich der Benutzung der technischen Mittel zugunsten der Behörde DAN (Anlage D zum Liefervertrag, enthalten in Anlage B, gungsklausel ve<br>sten der Behör<br>A<mark>N</mark>HANG 1) und

= die Freistellungserklärung von nuklearen Drittschäden, ausgefertigt vom Staatlichen Kommitee für die Kernenergienutzung DershKomAtom in Kiew (enthalten in Anlage B, ANHANG 2).

Die Arbeiten wurden in enger und konstruktiver Zusammenarbeit mit dem TÜV Rheinland durchgeführt. Über die erzielten Zwischenergebnisse wurde regelmäßig und umfassend in Wort und Schrift informiert. Die umfassende und kontinuierliche Zusammenarbeit mit dem Projektträger GRS Köln war für die Vorhabensbearbeitung sehr nützlich.

Zur erfolgreichen Bearbeitung dieses Vorhabens haben viele Einzelpersonen und Institutionen in Deutschland und in der Ukraine durch informative Gespräche, durch Hilfe bei der Beschaffung von Unterlagen, durch konstruktive Diskussion von Einzelfragen sowie durch tatkräftige Unterstützung in praktischen Fragen bereitwillig beigetragen. Die Autoren danken ihnen allen.

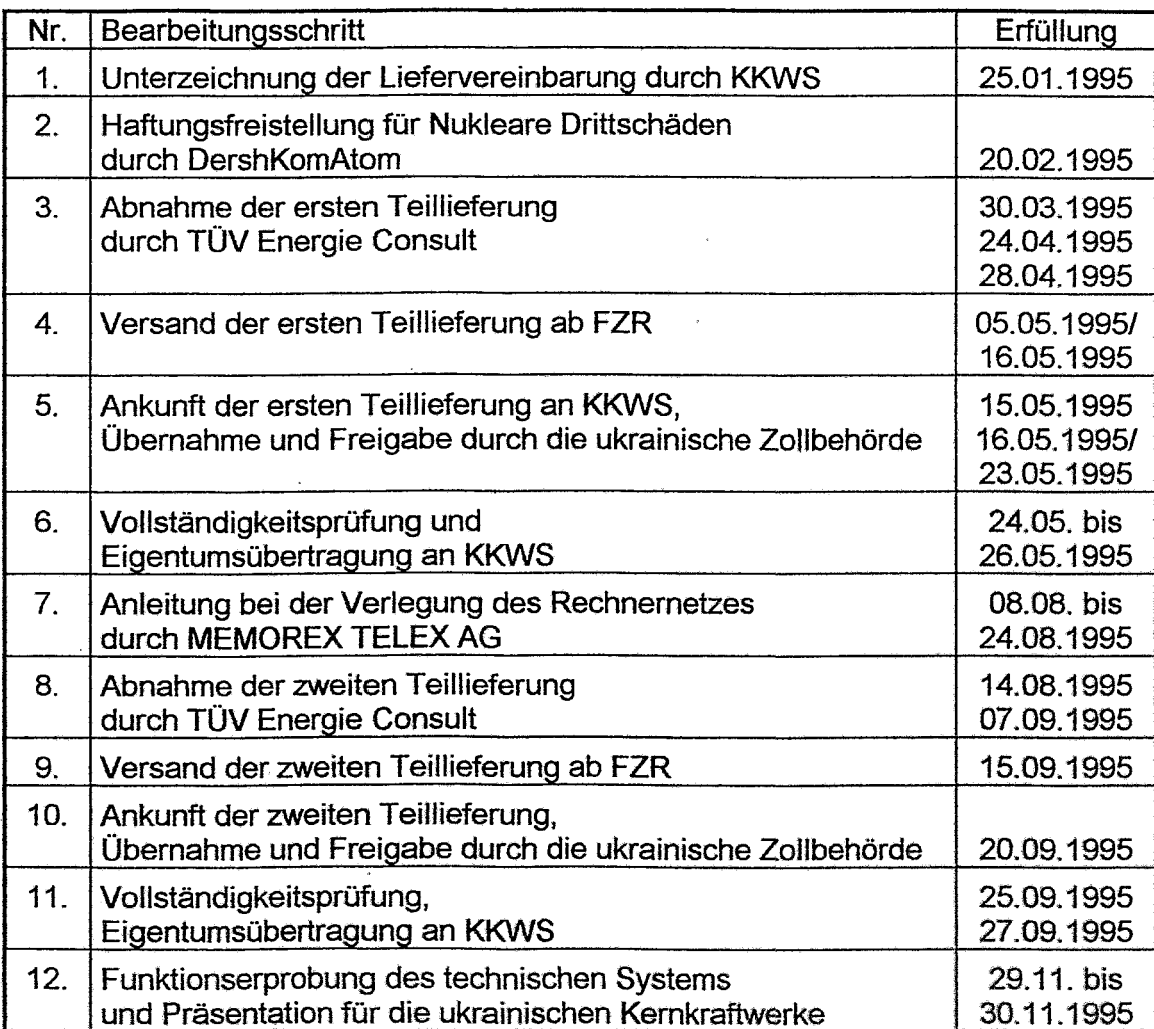

#### **1.6 Terminlicher Ablauf 1995**

## **2. Liefer- und Leistungsumfang**

## **2.1 Vereinbarungen mit den Lieferfirmen zur Beschaffung der technischen Mittel**

Zur Beschaffung des "einvernehmlich spezifizierten Lieferumfanges", wie er im Vor-Iäuferprojekt in mehreren Abstimmungsstufen vereinbart worden war (siehe **[2],**  MATERIALSAMMLUNG, ANHANG **7),** mußten ca. **40** verschiedene Beschaffungsamräge vorbereitet und betreut werden. Für jeden einzelnen Auftrag waren spezielle Liefervereinbarungen mit dem jeweiligen Hersteller abzustimmen. Zu den speziellen Vereinbarungen gehörten als wichtigste Problemfelder:

- Festlegung des Umfanges der Lieferung entsprechend Aufgabenstellung und einvernehmlicher Spezifikation,
- Festlegung von Zukaufteilen entsprechend den Sonderwünschen des  $\blacksquare$ Empfängers (Montagemittel, Werkzeuge, Ersatzteile, Verbrauchsmaterial)
- Vereinbarungen zu Lieferfristen, Lieferbedingungen und Zahlungsmodalitä- $\blacksquare$ ten,
- Vereinbarungen zu Verpackung, Transportmodalitäten und Risiko,  $\blacksquare$
- Festlegung der Garantiebestimmungen in Deutschland (Funktionserprobung ¥ im deutschen Labor) und in der Ukraine, eventuelle Zusatzgarantien,
- Klärung der Lizenzfragen für Softwareprodukte, insbesondere für die Eigen- $\blacksquare$ tumsübertragung in der Ukraine,
- Art und Umfang der Dokumentation,  $\blacksquare$
- Verhandlung der Preise,  $\blacksquare$
- Maßnahmen bei Nichteinhaltung der Lieferbedingungen,  $\blacksquare$
- Vereinbarungen zu Abnahme und Aufstellung,  $\blacksquare$
- Mitwirkung des Herstellers bei der Inbetriebnahme in Deutschland und in der  $\blacksquare$ Ukraine (Beratung),
- Service in Deutschland und in der Ukraine,  $\blacksquare$
- Bereitstellung von Verschleißteilen oder Nachkauf in ukrainischer Landes- $\blacksquare$ währung,
- Zertifikate über Erfüllung technischer Normen (Herstellungsnormen, Ge- $\blacksquare$ brauchsnormen, Qualitätsmerkmale, Brennbarkeit, Strahlungsstabilität, **ISO-**Zertifikat u.a.),
- Zertifikate für die Regulierung des Zollverfahrens,  $\blacksquare$
- weltweiter Projektschutz,
- Vereinbarungen zur Ausbildung des Anwenderpersonals.

Eine besonders umfassende und kontinuierliche Zusammenarbeit mit den Finalproduzenten war für alle Produkte notwendig, da sie speziell für das Pilotprojekt aus in Serie gefertigten Einzelmodulen und Zulieferteilen zusammengestellt werden mußten. Diese Zusammenarbeit mußte insbesondere den konkreten Einsatzbedingungen in einem ukrainischen Kernkraftwerk Rechnung tragen und erstreckte sich auch auf eine fachgerechte Abnahme beim Hersteller und die Auswahl der geeigneten Transportverpackung. Die Prüfung auf Genehmigungsfähigkeit für den Einsatz in einem ukrainischen Kernkraftwerk oblag jedoch It. Absichtserklärung in **[Z]** und Liefervertrag **[4]** dem Empfänger.

### **2.2 Ausbildung des ukrainischen ingenieurtechnischen Personals**

Zu den Pflichten des FZR gehörte die Organisation von AusbiIdungsveranstaitungen, die den ukrainischen Partnern das nötige theoretische und praktische Rüstzeug vermitteln sollen, das für Installation, Inbetriebnahme, Bedienung, Nutzung und Wartung der technischen Mittel erforderlich ist. Teilweise wurden die Ausbildungsveranstaltungen mit der Abnahme und Vollständigkeitsprüfung verbunden.

Zur Vorbereitung dieser Schulungen mußten umfangreiche Gespräche mit den Herstellern der technischen Mittel oder Lehrgangsanbietern geführt und dabei folgende Details geklärt werden:

- $\blacksquare$ Ausbildungsziel und daraus folgend Inhalt, Darbietungsniveau und Dauer,
- **Teilnehmerzahl, Ort und Termin,**
- Inhalt der Schulungsmaterialien und deren Bereitstellung  $\blacksquare$
- gerätetechnische Absicherung der Ausbildung,  $\blacksquare$
- Ausfertigung von Teilnehrnerzertifikaten und
- $\blacksquare$ Kosten.

Für die Durchführung der Ausbildung an den Meßsystemen zur Ertüchtigung der betrieblichen Meßtechnik (Systeme zur Messung der Borsäurekonzentration im Primärkreis von der DEUTSCHEN METROHM GMBH & CO und der Wasserstoffkonzentration im Containment von der AUERGESELILSCHAFT **GMBH)** konnten die Herstellerfirmen gewonnen werden. Diese Lehrgänge wurden daher in den Fertigungs-, Prüf- und Ausbildungsräumen der Hersteller und unter Nutzung der dort vorhandenen Ausrüstungen und Lehrmittel durchgeführt.

Die Einweisungen in die Netz- und Rechentechnik wurden aus Gründen der Effektivität im Forschungszentrum Rossendorf und von autorisierten Lektoren der Lieferfirmen durchgeführt. Einzig für die Ausbildung an der SUN-Rechentechnik wurden Angebote mehrerer Anbieter (SUNService Schulungszentrum Unterföhring, Media Design Dresden, CAD & **LAN** Dresden, DITEC München) eingeholt. Nach eingehender Prüfung insbesondere auch des Preis-Leistungs-Verhältnisses wurde der Auftrag an die von SUN lizenzierte Firma CAD & **LAN** Dresden vergeben.

Gemäß den zu liefernden technischen Mitteln hatte das FZR Veranstaltungen zu folgenden Schwerpunkten zu organisieren:

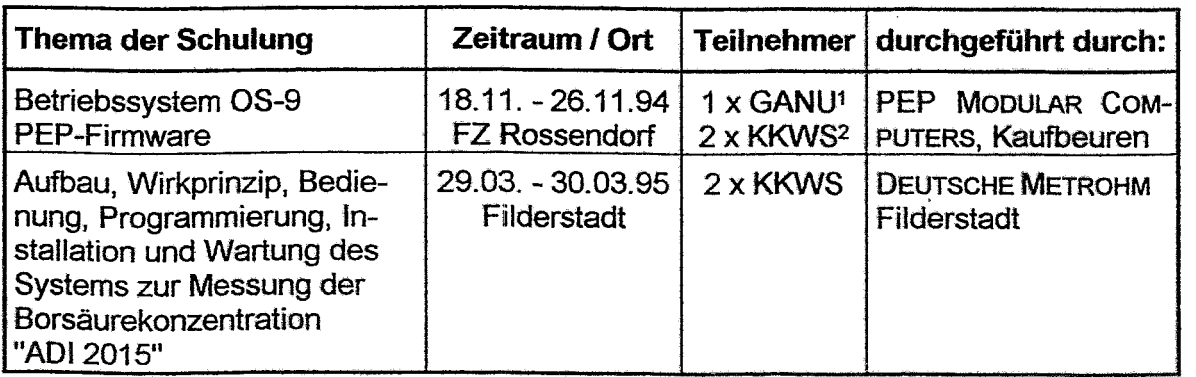

Tabelle 1: Ausbildungsmaßnahmen

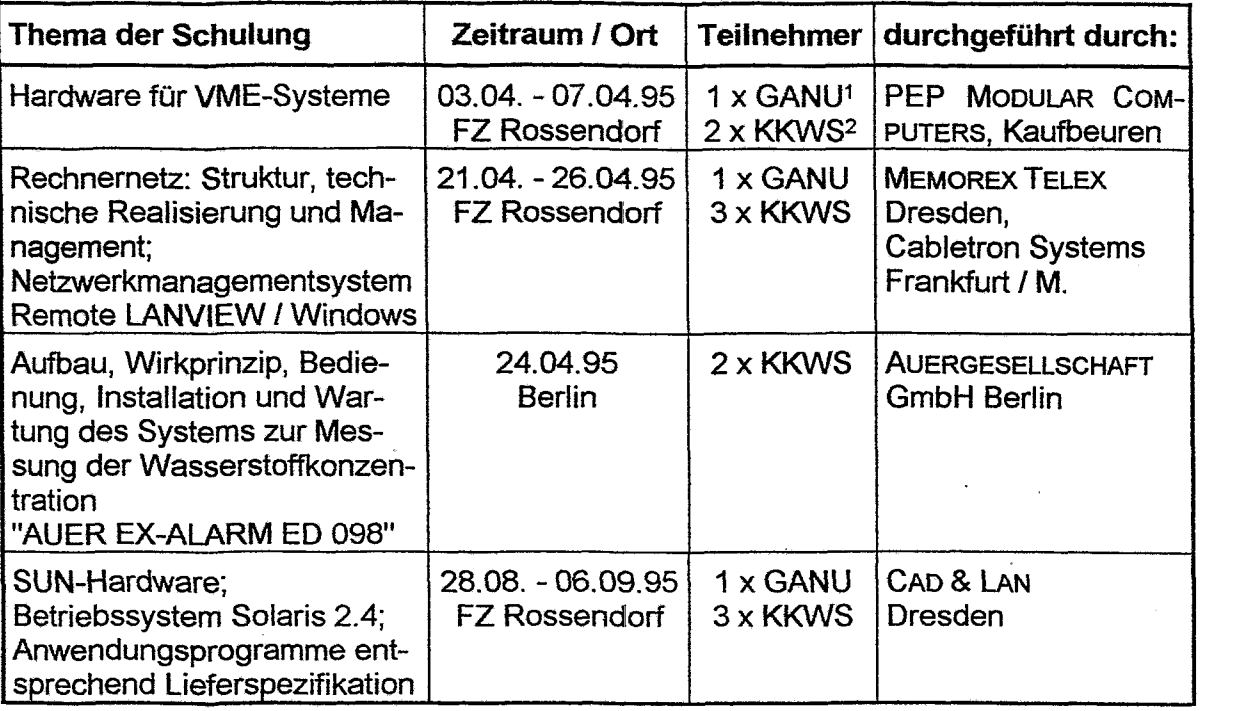

Tabelle 1: Ausbildungsmaßnahmen (2)

Erläuterung: **1 WTZ** der Staatlichen Aufsichtsbehörde **<sup>2</sup>Kernkraftwerk** Saporoshje

Die Vorträge wurden in deutscher Sprache gehalten und von Mitarbeitern des FZR simultan ins Russische übersetzt. Die übergebenen Schulungsmaterialien zur Rechentechnik und zum Rechnernetz sind in englischer Sprache abgefaßt. Ein Großteil der Bedienungsanleitungen für die beiden Meßsysteme existiert bereits in Russisch.

Der Inhalt der Ausbildungen zur Rechentechnik wurde auf Wunsch der ukrainischen Teilnehmer so gestaltet, daß auf dieser Grundlage

- die bereitgestellte Technik zweckentsprechend genutzt und gewartet werden  $\blacksquare$ kann und
- eine solide Basis für eine selbständige Weiterbildung geschaffen ist.

Die Ausbildungszertifikate aller Schulungen bestätigen die Teilnahme am Lehrprogramm und die Einweisung in die übergebenen Unterlagen.

In den Abschlußgesprächen haben die ukrainischen Teilnehmer übereinstimmend erklärt, daß sie durch die Ausbildung wichtige Grundlagen und Fachkenntnisse für die Handhabung der technischen Mittel erhalten haben und sich befähigt fühlen, ihre Kenntnisse anhand der übergebenen Materialien zu vertiefen.

Detaillierte Angaben zu den durchgeführten Ausbildungen, den übergebenen Materiafien und den Schulungsprogrammen sind in den jeweiligen Protokollen der entsprechenden Spezialistentreffen enthalten. Sie sind in [2] und in der MATERIAL-SAMMLUNG dieses Berichtes, ANHANG 11, 12, 13 und 15, zu finden.

## **2.3 Erprobung und Funktionsnachweis der technischen Mittel im Labor**

Die Funktionsfähigkeit der rechentechnischen Mittel wurde unter Laborbedingungen im FZR auf der Grundlage spezieller Prüfprogramme und im Beisein der ukrainischen Partner durch einen unabhängigen Gutachter geprüft und bestätigt. Die einzelnen Prüfprogramme sind in der MATERIALSAMMLUNG, ANHANG 6. enthalten.

Bei diesen Erprobungen wurden insbesondere:

- die von der Aufgabenstellung her geforderte Leistungsfähigkeit des Einzelgerätes und
- die gerateübergreifende Leistungsfähigkeit beim Zusammenspiel mit anderen Rechnern

#### nachgewiesen.

Die Meßsysteme wurden im vertraglich vereinbarten Umfang von den Herstellern aufgebaut und in deren Labors anhand von betrieblichen Prüfvorschriften und anerkannten Standards geprüft.

#### **2.3.1 Meßtechnik**

Der Funktionsnachweis der Meßtechnik erfolgte bedingt durch die Prüfmöglichkeiten (Prüffelder, Prüfpräparate) bei den Herstellerfirmen. In der Tabelle 2 ist der Umfang der geprüften Meßtechnik dargestellt, wobei eine erneute Prüfung des Schaltschrankes für die Gaswarnanlage im Rahmen einer Ersatzlieferung notwendig wurde.

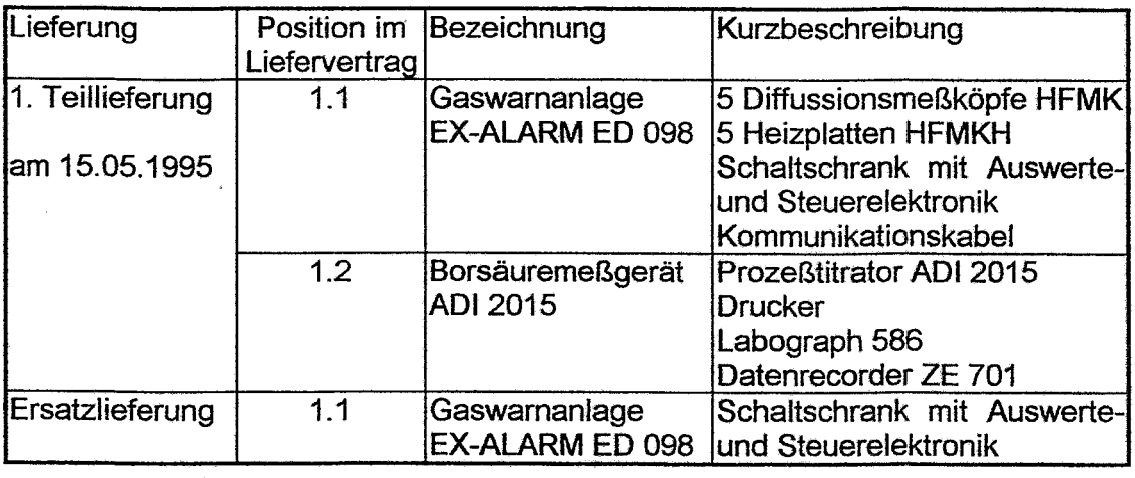

Tabelle 2: Umfang der geprüften Meßtechnik

Die Funktionsprüfung der Gaswarnanlage (It. Werksprüfvorschrift P0715-820) beinhaltete:

- die Prüfung der Schaltschrankverdrahtung,  $\blacksquare$
- = die Prüfung des Brückenstrornes, des Nulfpunktes, der Alarmschwellen und der Funktionsstörungsanzeige,
- = die Überprüfung eines ausgewählten Meßkanals (Meßkopf und zugehörige Ansteuereinheit) durch Beaufschlagung mit Prüfgasen der Konzentrationen 2,5% (Vot.) und **4%** (Vol.),

die Überprüfung der Analogausgänge des ausgewählten Meßkanals sowie der potentialfreien Kontakte aller Meßkanäle

Anhand vorgelegter Prüfprotokolle dokumentierte der Hersteller die durchgeführten Funktionsprüfungen für alle gelieferten Meßkanäle.

Im Rahmen der Funktionsprüfung des Schaltschrankes (Ersatzlieferung) wurden, soweit anwendbar, die gleichen genannten Prüfungen durchgeführt.

Die Schwerpunkte bei der Funktionsprüfung des Borsäuremeßgerät ADI 2015 (It. Werksprüfprogramm 26.03.951Ri) waren:

- die Funktionsprüfung der einzelnen Komponenten,
- zwei integrale Prüfungen der Gesamtfunktion mit 2 Testlösungen bekann- $\blacksquare$ ter Konzentration und
- = die Prüfung der Analogausgänge bei 0%, 25%, 50%, 75% und 100% des Meßbereichendwertes sowie der potentialfreien Kontakte zur Signalisation des Betriebszustandes am Gerätestecker.

## **2.3.2 Rechentechnik**

Der Funktionsnachweis der einzelnen Rechner einschließlich installierter Software wurde entsprechend dem Lieferplan in zwei Etappen erbracht. Tabelle 3 gibt einen Überblick dazu.

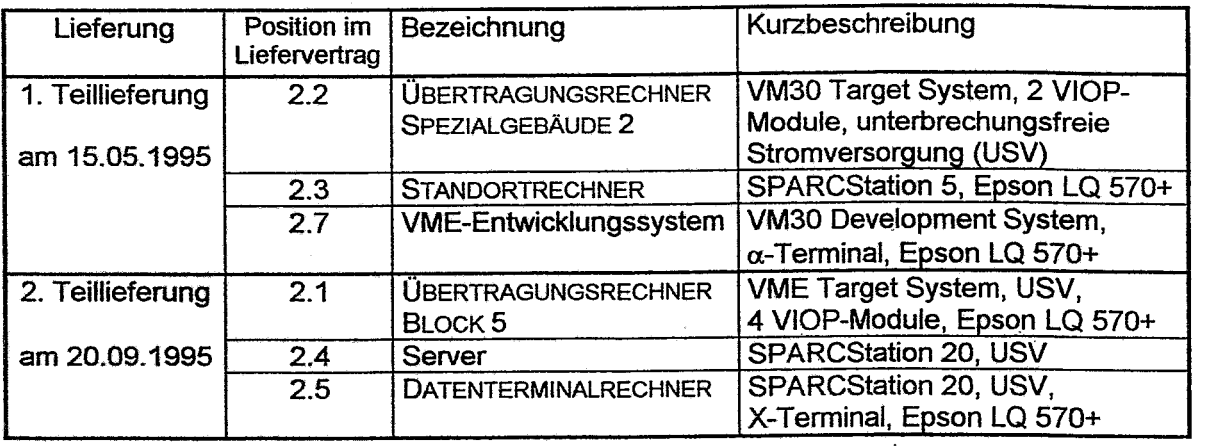

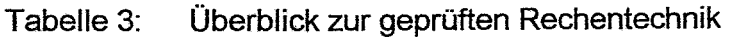

Schwerpunkte der Funktionsprüfung waren:

- Starten des auf der internen Festplatte installierten Betriebssystems, Test der verfügbaren Hauptspeicherkapazität und der internen Festplatte (Lese- und Schreibzugriff),
- Test weiterer interner oder externer Festplatten (Lese- und Schreibzu- $\blacksquare$ griff),
- Test externer Magnetband-Laufwerke (Lese- und Schreibzugriff),
- Test interner Floppy-Disk-Laufwerke (Lese- und Schreibzugriff),
- Test interner oder externer CD-Laufwerke (Lesezugriff),
- funktionstest der Drucker (Probedruck),
- Funktionstest der instaliierten kommerzielien Softwarepakete (Kurzdemonstration),
- Funktionstest der unterbrechungsfreien Stromversorgung USV (Probeabschaltung).

#### **2.3.3 Netztechnik**

Der Funktionstest der elektronischen und opto-elektronischen Netzkomponenten wurde im Labor unter Nutzung eines lokalen Netzwerkes vorgenommen, das speziell für die Prüfung der rechentechnischen Mittel der ersten Teillieferung im FZR aufgebaut worden war. Tabelle **4** gibt einen Überblick über den Prüfumfang.

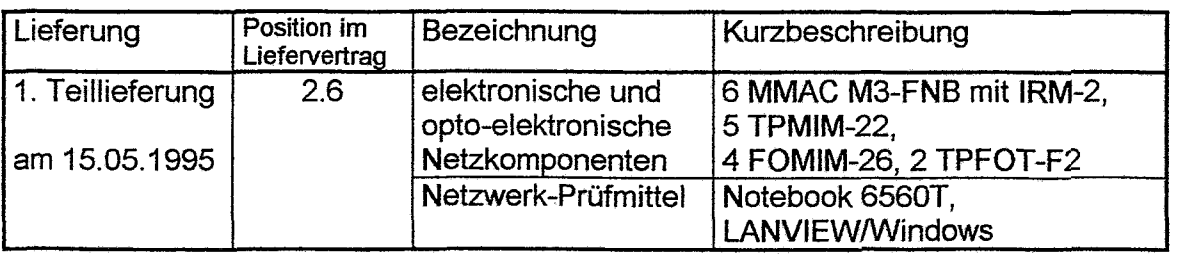

Tabelle 4: Überblick zur geprüften Netztechnik

Schwerpunkte der Funktionserprobung waren:

- Aufbau und Inbetriebnahme der elektronischen und opto-elektronischen Netzkomponenten,
- Funktionstest des Notebook und Test der Systemkonfiguration des Notebook, Start des auf der internen Festplatte installierten Netz-Management-Systems LANVIEW/Windows,
- Test und Änderung der Netzwerkfunktionen über das LANVIEW

#### **2.3.4 Funktionsnachweis des Zusammenspiels der Rechner**

Zur Prüfung der Funktionsfähigkeit der einzelnen Rechner in bezug auf ihre spezifischen Aufgaben im technischen System wurden im Labor Versuchsanordnungen zusammengestellt, mit denen die entsprechende Arbeitsweise simuliert werden konnte. Die Abbildungen 2 und 3 zeigen den Aufbau der lokalen Versuchsnetze.

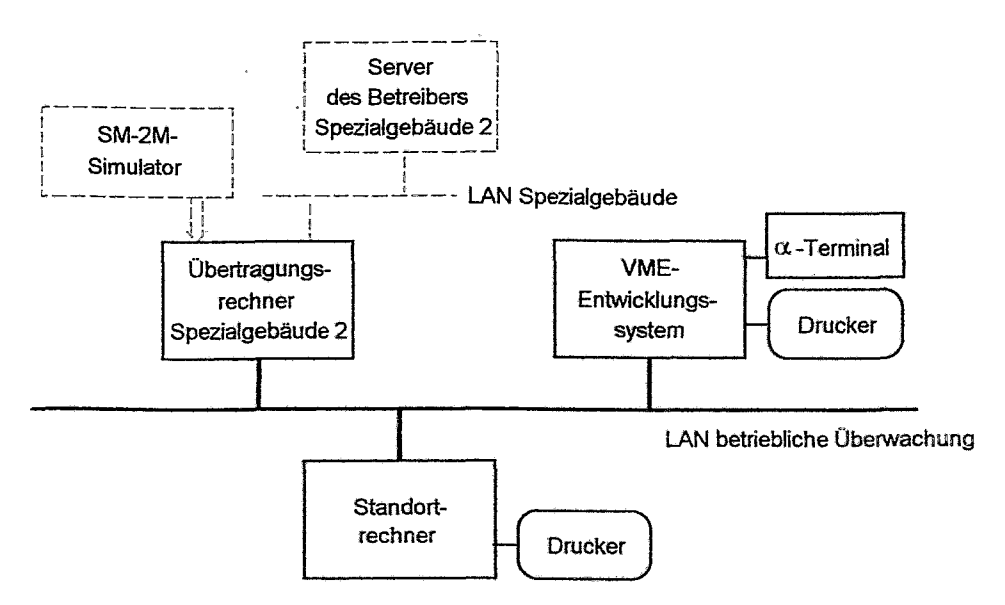

Abb. 2: Lokales Netz zur Prüfung der Rechentechnik der ersten Teillieferung. Die diesem Aufbau beigestellten Simulatoren sind gestrichelt gekennzeichnet.

Die Schwerpunkte des anwendungsspezifischen Funktionsnachweises waren:

- Laden und Starien des Betriebssystems der VIOP-Module im Übertragungsrechner,
- Datenübertragung zwischen dem SM-2M-Simulator und den VIOP-Eingabe-Modulen,
- Nachweis der notwendigen Übertragungsgeschwirndigkeit der VIOP-Schnittstelle,
- Funktionsprüfung der für die Datenübertragung angefertigten Spezialkabei bei der Erprobung der Datenauskopplung aus einem industriell eingesetzten SM-2M-Rechner in der Leuna-Werke GmbH,
- Test der TCP/IP-Vernetzbarkeit der Rechner durch Aufbau der entsprechenden Ethernet-Segmente und Übertragung von Datenfiles an andere Rechner.

In Verbindung mit dem lokalen Rechnernetz zur Prüfung der Komponenten der **ersten** Teillieferung wurden wesentliche Teile der Systemsoftware aufgabenbezogen aufbereitet, insbesondere die verwendete Netzsoftware. Ferner wurden Startprozeduren für das automatische Einrichten der Systembereitschaft geschaffen.

Mit dem Rechnernetz zur Prüfung der **zweiten** Teillieferung wurde die Gesamtkonfiguration und deren Leistungsvermögen, wie es im Rahmen der betrieblichen Überwachung erforderiich ist, nachgebildet, siehe Abb. 3. Für den Nachweis, da8 die erforderliche Leistungsfähigkeit durch diese Konfiguration auch erreicht wird, wurde ein Paket solcher Anwendersoftware erarbeitet und zusammengestellt, mit dem Schritte der weiteren Verarbeitung ausgekoppelter Daten und die dabei auftretende Netzlast simuliert werden konnten. Die von der Aufgabenstellung geforderte Leistungsfähigkeit wurde vollständig erreicht.

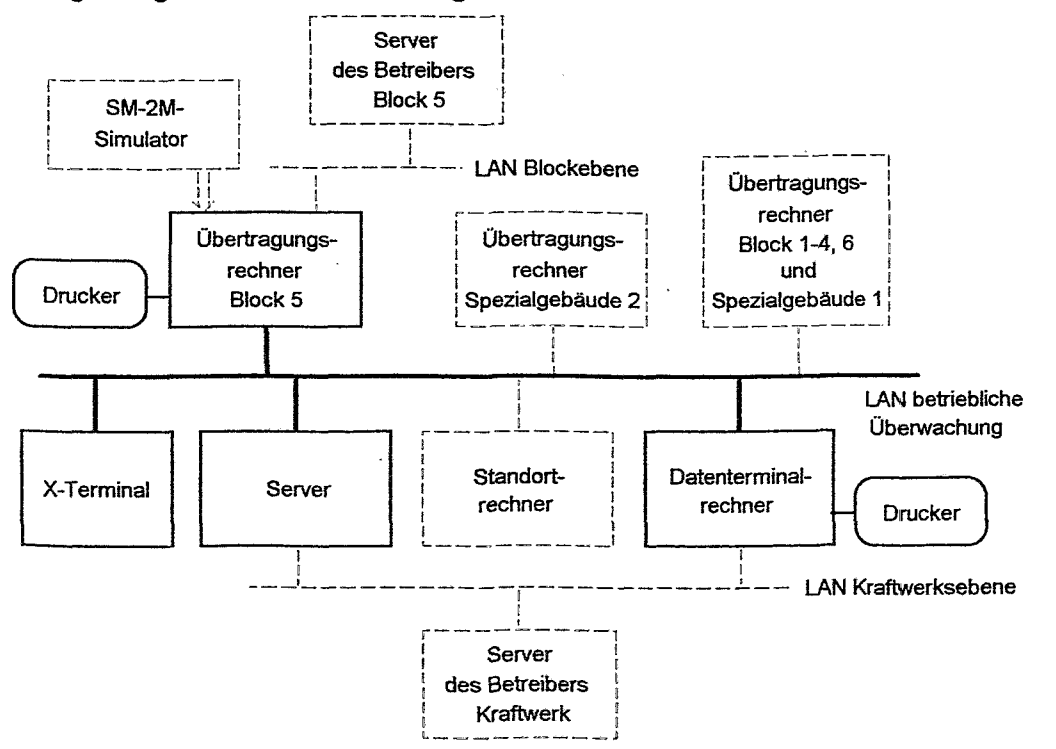

Abb. 3: Lokales Rechnernetz zur Prüfung der zweiten Teillieferung. Die diesem Aufbau beigestellten Simulatoren sind gestrichelt gekennzeichnet.

Einzelheiten über den Aufbau der lokalen Versuchsnetze, durchgeführte Tests und Nachweise sowi~e das erarbeitete Softwarepaket sind in **[6]** zusammengestellt.

### **2.4** Bestätigung der Vollständigkeit und Funktionstüchtigkeit durch Gutachter und Beauftragte

Bevor die Ausrüstungen an das KKW Saporoshje geliefert werden konnten, mußte vertragsgemäß "die Vollständigkeit und Funktionstüchtigkeit des Liefersortimentes durch eine unabhängige deutsche Gutachterorganisation bestatigt" werden. Mit dieser Aufgabe beauftragte die Forschungsbetreuung der GRS die TÜV Energie Consult, München, vertreten durch Herrn Dr. W. Eckardt.

Die Grundlage für den Nachweis der Funktionstüchtigkeit aller technischen Mittel bildeten die Spezifikationen der Hersteller. Fiür die beiden Meßsysteme sind dieses die Werkprüfprogramme der Hersteller. Um den Prüfaufwand in vernünftigen Grenzen zu halten, wurden für die rechentechnischen Mittel nach den Angaben und Forderungen des Gutachters durch das FZR spezielle Prüfprogramme erarbeitet, die eine Prüfung der wichtigsten Hard- und Sofüwarekomponenten und deren Zusammenspiel zum Inhalt hatten.

Damit für alle Positionen des Liefervertrages die wichtigsten Angaben über Lieferumfang und Zubehör, Qualitätseigenschaften, Funktionsprüfungen und die Eigentumsbeurkundung einheitlich vorliegen, wurden diese Angaben in den einzelnen Übergabeprotokollen detailliert aufgelistet und durch Unterschrift der jeweiligen Beauftragten bestatigt. Diese Übergabeprotokolle sind in Anlage B MATERIALSAMMLUNG, ANHANG 6, enthalten.

Vereinbarungsgemäß im Lieferumfang enthalten sind je ein Exemplar derjenigen Normen und Standards, die in den Produktbeschreibungen der Hersteller der Meßlinien als Referenz zu Qualitätsmerkmalen und Einsatzgebieten genannt sind. Sie müssen dem Empfänger für die Beantragung der atomrechtlichen Genehmigungen vorliegen. Eine Auflistung ist im Übergabeprdokoll, MATERIALSAMMLUNG, ANHANG 6, beigefügt.

Die Abnahme erfolgte in zwei Stufen.

Die erste Stufe bestand in der Überprüfung des Lieferumfanges bezüglich "Vollständigkeit und Funktionstüchtigkeit gemäß Werkprüfanweisung" in Deutschland und wurde von Bevollmächtigten des Lieferers FZR, des Herstellers (nur für die Meßsysteme) und des Gutachters TÜV Energie Consult München in dieser Reihenfolge bestätigt. In den Protokollen für die beiden Meßsysteme wird außerdem durch den Gutachter bestätigt, daß "der Hersteller anhand vorgelegter Unterlagen nachgewiesen" hat, daß "Geräte aus den aufgeführten Bestandteilen in vergieichbarer Konfiguration in deutschen Kernkraftwerken eingesetzt sind". Biese Unterlagen wurden dem Empfänger KKWS **im** Rahmen der Lieferung zur Verfügung gestellt. Vertreter der ukrainische Seite hatten in jedem Falle Gelegenheit, den Abnahmen durch die TÜV Energie Consult beizuwohnen.

Während die Systemunterlagen und Dokumentationen für die Meßsysteme im Übergabeprotokoll nur pauschal erwähnt sind, wurlde für die rechentechnischen Mittel die sehr umfangreiche Software und die zugehörigen Dokumentationen in Anlagen zu den Übergabeprotokollen im Detail aufgeführt, um den Übergang der Nutzerrechte auch im einzelnen zu belegen.

Die zweite Stufe der Abnahme erfolgte im **KKW** Saporoshje.

#### **2.5 Ausfuhrzoll-Verfahren**

In Vorbereitung der Lieferungen hatte der Empfänger in warenspezifischen Endverbleibserklärungen nach Formblatt M.3 verbindlich erklärt, daß die aufgeführten Waren ausschließlich für die Nutzung im Kraftwerk eingesetzt werden. Auf dieser Grundlage waren schon frühzeitig Anfragen an des Bundesausfuhramt gerichtet worden bezüglich der Notwendigkeit einer Ausfuhrgenehmigung für die Systeme zur Messung der Borsäurekonzentration und der Wasserstoffkonzentration. Der uns zugesandte Bescheid (Zollnummer 307 80 19, Aufträge 72 00 207 und 71 00 810, siehe ANHANG **4** in der MATERIALSAMMLUNG) bescheinigte, daß bei der Ausfuhr in die Ukraine derzeit keine Ausfuhrgenehmigung erforderlich ist.

Im weiteren wurde beim Bundesausfuhramt die Genehmigungspflicht des gesamten Lieferumfanges an rechentechnischen Mitteln einschließlich Rechnernetz angefragt. Auf Grund der Tatsache, daß diese technischen Mittel insgesamt nicht für den Einsatz bei höheren Temperaturen und hoher Strahlenbelastung, wie sie bei Kernexplosionen entstehen, ausgelegt sind, bescheinigte das Bundesausfuhramt, daß auch für diese Rechner keine Pflicht zur Ausfuhrgenehmigung nach Ausfuhrliste vorliegt. siehe ANHANG **4** in MATERIALSAMMLUNG.

Auf Grund einer Bestätigung der Firmen MEMOREX Telex und ALCATEL, daß die Komponenten des Rechnernetzes (elektronische und opto-elektronische Geräte sowie Lichtwellenleiterkabel) ebenfalls nicht für starke elektromagnetische Impulse, hohe radioaktive Strahlung und hohe Temperaturen ausgelegt sind, wie sie bei Kernexplosionen entstehen, und auch nicht für hohe Zugfestigkeiten ausgelegt sind, konnte festgestellt werden, daß eine Pflicht zur Ausfuhrgenehmigung nach Ausfuhrliste (Vorabdruck im Bundesanzeiger vom 26.10.1 994, Absatz 5A1) ebenfalls nicht vorliegt, da zudem die Ukraine in der Länderliste H zum Außenwirtschaftsgesetz AWG nicht enthalten ist.

Damit war der Nachweis erbracht, daß Ausfuhrgenehmigungen für den gesamten Lieferumfang nicht erforderlich sind.

Das Ausfuhr-Zollverfahren reduzierte sich damit auf die Vorlage aller Unterlagen nach ANHANG **4** und ANHANG 5 der MATERIALSAMMLUNG.

#### **2.6 Lieferung**

#### **2.6.1 Transport und Risiko**

Entsprechend dem Liefervertrag **[4]** waren die in der MATERIALSAMMLUNG, ANHANG 5, ausgewiesenen technischen Mittel an das KKW zu liefern. Der Zeitplan, der mit dem KKW Saporoshje abgestimmt war, sah zwei Teillieferwngen vor.

Die Transporte in die Ukraine wurden von einer deutschen Spedition (Schenker EUROCARGO) durchgeführt, die auch die Durchführung der Ausfuhrzollprozedur übernahm. Für die sachgerechte Beladung der Fahrzeuge wurde jeweils ein Lademeister geordert. Die Waren befanden sich in Verpackungen des entsprechenden Herstellers. Insbesondere war mit den Herstellern der beiden Meßsysteme die "Bereitstellung einer bruchsicheren Spezialverpackung, geeignet für den Straßentransport in der Ukraine", als Nebenleistung in den Lieferverträgen vereinbart worden. Die Transporte verließen das FZR am 05.05.95/16.05.1995 und 15.09.1995 und waren vertragsgemäß nach sechs bis zehn Tagen beim Empfänger angekommen.

Alle Be- und Entfadevorgänge wurden fotografisch dokumentiert.

Für die Dauer des Transportes war eine branchenübliche Transportversicherung in Höhe von etwa 105% des Wiederbeschaffungswertes abgeschlossen worden, die auch Schadenersatz bei Diebstahl einschloß. Der Versicherungsfall trat ein, als ein Schaltschrank während eines Transportes beschädigt worden war.

## **2.6.2 Übergabelübemahrne**

Das ukrainische Einfuhrzollverfahren war entsprechend Liefervertrag **[4]** durch den Empfänger vorzubereiten und in seiner Verantwortlichkeit durchzuführen. Zur Minimierung des Aufwandes war von Seiten des FZR eine Erklärung über die "unentgeltliche Lieferung technischer Hilfsmittel im Range einer humanitären Hilfe" dem Empfänger übergeben worden, siehe MATERIALSAMMLUNG, ANHANG 3. Auf dieser Grundlage hatte der Empfänger das Einfuhrzollverfahren für alle Lieferungen auf ein bis zwei Tage konzentrieren können.

Die Übernahme erfolgte nach Anliefenrng im Kraftwerk Saporoshje in Verbindung mit der ukrainischen Zollabfertigung und der Eigentumsübergabe an das Kraftwerk. Dabei wurden Vollständigkeit, Unversehrtheit und Eigentumswechsel durch den Lieferer FZR, den Empfänger **KKWS** und den Beauftragten der Bundesrepublik Deutschland in dieser Reihenfolge unterschriftlich bestätigt. Die Übergabeprotokolle sind vollständig in der MATERIALSAMMLUNG, ANHANG 6, enthalten.

Der bereits erwähnte Transportschaden an einem Schaltschrank wurde fotografisch und protokollarisch aufgenommen und sofort der Transportfirma und dem Versicherungsgeber mitgeteilt. Der Versicherungsfall wurde dem Grunde nach anerkannt. Auf der Grundlage der anteiligen Versicherungssumme wurde im September 1995 Ersatz geliefert.

## **2.7 Mitwirkung bei der Installation und Inbetriebnahme**

#### **2.7.1 Meßtechnik**

Auf der Grundlage der übergebenen Dokumentationen zu den Meßsystemen, ergänzt durch zusätzliche Informationen der Lieferfirmen, konnte das KKW Saporoshje schon frühzeitig branchenspezifische ukrainische Firmen mit der Erarbeitung der Projektunterlagen für die Installation beauftragen.

Die Geber und Kabel des Systems zur Messung der Wasserstoffkonzentration AUER EX ALARM müssen innerhalb des Containments (d.h. in einem Kontrollbereich mit Einschränkungen bezüglich Aufenthaltsdauer und Baumaßnahmen) angebracht werden. Das war im zeitlichen Rahmen des kraftwerksinternen Revisionsprogrammes innerhalb des Berichtszeitraumes noch nicht möglich. Die technischorganisatorischen Vorbereitungen zur Installation der Meßfinien wurden jedoch soweit getroffen, daß während der planmäßigen Revision des 5. Blockes im Jahre 1996 Montage und lnbetriebnahme erfolgen können.

Die Installation des Systems zur Messung der Borsäurekonzentration im Primärkreis ADI-2015 wurde von der ukrainischen Montagefirma MU-10 nach den durch Atomenergoprojekt Charkow ausgearbeiteten Projektunterlagen durchgeführt.

Das System wurde im Rahmen des 8. Arbeitstreffens (29. - 30. November 1995) durch Personal des KKW Saporoshje, das während der Abnahme in Deutschland beim Hersteller ausgebildet worden war, unter beratender Mitwirkung eines Ingenieurs der DEUTSCHEN METROHM GmbH & Co. in Betrieb genommen. Die Funktionsfähigkeit des Gerätes mit gleichzeitiger Informationsausgabe am Meßort und auf der Blockwarte wurde unter Verwendung von Testborsäurelösungen nachgewiesen. Das System ist somit vorbereitet für den Anschluß an das projektmäßige Probeentnahmesystem für PKL-Kühlmittel. Der Anschluß an das Drainagesystem ist bereits fertiggestellt. Das Protokoll über diese Inbetriebnahme ist in der MATERIALSAMM-LUNG, ANHANG 9 enthalten.

## **2.7.2 Komponenten des Rechnemetzes**

Nach Anlieferung der Netzkomponenten im KKW sind die elektronischen Komponenten von Mitarbeitern des FZR unter Laborbedingungen in Betrieb genommen worden. Damit war deren Unversehrtheit nachgewiesen. Anschließend sind diese Komponenten wieder verpackt und bis zum Beginn der Verlegearbeiten im KKW Saporoshje unter Verschluß zwischengelagert worden.

Montage und Inbetriebnahme der Netzkomponenten wurden während eines Spezialistentreffens (07. bis 25. August 1995) von der ukrainischen Firma MU-10 verantwortlich durchgeführt. Beauftragte der Lieferfirma MEMOREX TELEX und des FZR wirkten dabei beratend mit. In Vorbereitung dieser lnstallation waren im Kraftwerk durch die ukrainische Seite die Kabeltrasse projektmäßig eingerichtet und die Standverteiler für die Spleißkassetten und elektronischen Netzkomponenten aufgestellt worden.

Nach Sichtkontrolle der Lichtwellenleiterkabel und Einweisung des ukrainischen Personals verlegten die ukrainischen Partner selbständig die Kabel. Danach wurden die elektronischen Komponenten eingebaut. Die deutsche Seite gab dabei beratende und praktische Unterstützung und kontrollierte die Ausführung. Das ukrainischen Personal erfüllte seine Aufgaben sehr engagiert und in guter Qualität. Nach Abschluß der Arbeiten wurde die Funktionsfähigkeit der verlegten Lichtwellenleiterkabel und der angeschlossenen rechentechnischen Mittel nachgewiesen, siehe MATERIALSAMMLUNG, ANHANG 14.

## **2.7.3 Rechentechnik**

Nach der Anlieferung der rechentechnischen Mittel waren diese im Rahmen der Arbeitstreffen im Mai und im September 1995 zunächst unter Laborbedingungen in Betrieb genommen worden, um ihre Funktionstüchtigkeit nachzuweisen.

Danach wurden die Rechner in den Verantwortungsbereich der entsprechenden Fachabteilungen zum Zwecke der Entwicklung der Anwendersoftware überstellt.

Die bis Ende November erreichte Leistungsfähigkeit von Hard- und Software wurde im Rahmen des 8. Arbeitstreffens (27. November bis 01. Dezember 1995) während einer Präsentations- und Demonstrationsveranstaltung nachgewiesen. Damit wurde die Funktionstüchtigkeit aller rechentechnischen Mittel unter realen Einsatzbedingungen im Beisein von Vertretern der GRS, des BfS, der Firma MEMOREX TELEX, des TÜV Rheinland und des FZR demonstriert und bestätigt, siehe MATERIAL-SAMMLUNG, ANHANG **9.** 

## **3. Stand der Emchtunq des technischen Systems zur verbesserten betriebli-** - **chen Uberwachunq**

Die Konzeption für das technische System zur verbesserten betrieblichen Überwachung im KKW Saporoshje ist durch seinen Zweck als Übewachungsinstrument der staatlichen Aufsichtsbehörde der Ukraine weitgehend festgelegt. Die praktische Realisierung ist verständlicheweise an die technische und technologische Struktur des Kraftwerkes angepaßt.

In der Einleitung war ein allgemeiner Überblick über das System der betrieblichen<br>Überwachung gegeben worden, siehe Abb. 1. Im folgenden wird auf Details auch anhand von Abb. **4** eingegangen.

Das eingerichtete System der verbesserten betrieblichen Überwachung besteht aus den fünf funktionellen Einheiten:

- nachgerüstete betriebliche Meßsysteme am Block 5,
- Rechnernetz im Kraftwerksgelände,
- Übertragungsrechner Block 5 und Spezialgebäude 2,
- Server und Standortrechner im Laborgebäude sowie
- Datenterminal und X-Terminal als technische Mittel für den Vor-Ort-Inspektor der staatlichen Aufsichtsbehörde.

#### **3.1. Nachrüstung der Meßsysteme**

### **3.1.1. System zur Messung der Borsäurekonzentration im PKL, ADI 2015**

Das Meßsystem ADi 2015, hergestellt von der DEUTSCHE METROHM GmbH & Co, Filderstadt, wurde zusammen mit den erforderlichen Systemunterlagen im Rahmen der ersten Teillieferung an das KKW Saporoshje ausgeliefert. Das zugehörige Installationsprojekt wurde von Atomenergoprojekt Charkow, dem Generalprojektanten des KKVVS für Betriebsmeßtechnik, erarbeitet.

Das Gerät ADI 2015 arbeitet nach dem Prinzip der Titration einer mit Mannit aktivierten Borsäurelösung mittels einer Natriumhydroxidlösung bekannter Konzentration bis zum pH-Wert von **8,4.** Aus der zugegebenen Menge der Natronlauge wird die Borsäurekonzentration der Probe rechnerisch ermittelt. Die erforderlichen Prozeßschritte werden über einen eingebauten Prozeßrechner, der auch die Auswertung vornimmt, automatisch gesteuert. Zur Übergabe der Ergebnisse an den SM-2M Betriebsrechner wird die Analogschnittstelle **(0** ... 20 mA) genutzt. Für die digitale Signalausgabe (z.B. über den Drucker) steht eine RS-232-Schittstelie zur Verfügung. für die Signalisierung des Betriebszustandes einschließlich Gerätestörungen stehen potentialfreie Kontakte zur Verfügung.

Auf Wunsch des Betreibers wurde das Gerät auf die zwei Meßbereiche

- $\bullet$  0 bis 9 g/l  $H_3BO_3$  und
- $\bullet$  6 bis 18 g/l H<sub>3</sub>BO<sub>3</sub>

ausgelegt, wobei die automatische Meßbereichsumschaltung bei 8 g/l H<sub>3</sub>BO<sub>3</sub> wirkt. Der Meßfehler ist mit 3 % v.E. angegeben. Ebenfalls einem Betreiberwunsch entspricht ein zusätzliches Dreiwegeventil zum Anschluß einer weiteren Probenahmeleitung. Alle Einzelteile der Lieferung waren **im** Detail vereinbart worden. Montagewerkzeug und Montageunterlagen wurden mitgeliefert.

Vergleichbare Meßsysteme sind in mehreren deutschen Kernkraftwerken eingesetzt.

Das Meßsystem wurde nach Anlieferung von dazu ausgebildetem KKW-Personal am Block 5 des KKWS installiert und unter Anleitung eines Ingenieurs der Firma DEUTSCHE METROHM GmbH & Co Ende November in Betrieb genommen, siehe Protokoll des 8. Arbeitstreffens in der MATERIALSAMMLUNG, ANHANG 9. Dabei waren die Abwässer bereits in das Drainagesystem des KKW eingebunden, die Probenahmeleitung des **PKL** war jedoch noch nicht angeschlossen.

Das Gerät soll über längere Zeit parallel zur Handprobenanalyse zu Vergleichszwecken betrieben werden.

#### **3.1.2. System zur Messung der WasserstoHkonzentration im Containment, AUER EX ALARM ED 098**

Das Meßsystem AUER EX ALARM ED 098, hergestellt von der AUER-Gesellschaft mbH, Berlin, wurde als vierkanaliges Gerät mit einer kompletten Ersatzbestückung für einen Meßkanal in zwei Teillieferungen ausgeliefert. Die Projektierungsarbeiten des Atomenergoprojekt Charkow konnten erst nach der Ersatzlieferung des beschädigten Schaltschrankes im September 1995 begonnen werden.

Das Gerät arbeitet auf der Grundlage der katalytischen Oxidation des Wasserstoffs in einem geschützten Volumen. Gemessen wird die entstehende Wärmetönung über den Strom durch eine Widerstandswendel. Durch eine Brückenschaltung werden Fremdeinflüsse, die von einer Wendel erfaßt werden, kompensiert. Jeder Meßkanal besteht aus dem Diffusionsmeßkopf, dem störfallfesten Meßkabel, der Ansteuereinheit, dem Heizelement zur Ausheizung des entstandenen Wassers und der Heizungsregulierung. Der Meßbereich liegt zwischen 0 ... 10 Vo1.-% Wasserstoff mit einem Meßfehler von 2 bis 5 % v.E.

In der Ansteuereinheit wird die kompensierte Widerstandsänderung ausgewertet und als Analoginformation (0...5 mA Schnittstelle) an weiterverarbeitende Geräte (hier SM-2M-Betriebsrechner) weitergegeben. Innerhalb der Ansteuereinheit erfolgt ein Vergleich mit einstellbaren Grenzwerten, hier 1 Vol.-% (Voralarm) und 3,5 Vol.-% (Hauptalarm). Bei Überschreitung werden potentialfreie Kontakte geschaltet. Die Ansteuereinheit ist mit einer Selbstüberwachung ausgestattet, deren Ergebnis einen dritten potentialfreien Kontakt schaltet.

Über Heizelement und Heizungsregulierung wird die Betriebstemperatur des Meßkopfes auf 125 "C eingestellt.

Ein vergleichbares Meßsystem ist im KKW Obrigheim sowie in LoviisalFinnland eingesetzt.

Das Meßsystem wurde nach erreichter Vollständigkeit im KKWS durch ausgebildetes Fachpersonal in Betrieb genommen und geprüft. Die Prüfungen Ende November verliefen ohne Beanstandung. Das Meßsystem soll während der nächsten Revision (1996) im Containment des Blockes 5 installiert werden.

#### **3.2. Das Rechnernetz**

Das Rechnernetz ist das zentrale Datentransportmedium im System der betrieblichen Überwachung. Es ist als Ethemet-Netz konzipiert.

In Vorbereitung der Verlegung der Lichtwellenleiterkabel (LWL) waren durch das KKWS spezielle verschließbare Kabelkanäle in einer Kabeltrasse, deren Verlauf zuvor von den deutschen und ukrainischen Partnern abgestimmt worden war, montiert worden. Dadurch konnte die Kabelverlegung unter Anleitung und Aufsicht der Fachleute von MEMORX Telex sehr zügig vorgenommen werden, obwohl die ukrainischen Monteure diese Technologie erstmals anwendeten.

Für die Außerhausverkabelung erfolgte die Verlegung von ca. 5500 m Lichtwellenleiterkabel zu verlegen. Dazu waren in den Gebäuden eine Vielzahl von Kabeldurchbrüchen kurzzeitig geöffnet worden. Etwa 200 m Kabelkanal mußten aufgegraben werden.

Die Gebäude auf dem Kraftwerksgelände wurden aus Zuverlässigkeitsgründen in einer geschlossenen Ringanordnung miteinander verkabelt, s. Abb. 4. Die Netz-Zentrale, von der aus Steuerung und Management des Netzes erfolgen, befindet sich im Laborgebäude. Der geschlossene Ring verläuft vom Laborgebäude über die Blöcke I bis 6, die Speziailgebäude 2 und I wieder zum Laborgebäude zurück.

Zwei Nebenstränge verbinden das Laborgebäude mit dem Verwaltungsgebäude, in dem derzeit der Vor-Ort-lnspektor seinen Arbeitsplatz hat, und das Spezialgebäude 2 mit der SAPOROGER ZENTRALE, die in einem geschützten Raum eingerichtet werden soll.

Mit Ausnahme des Vewaltungsgebäudes sind in allen genannten Gebäuden Standverteiler (STV) als Schnittstellen zwischen der Außerhausverkabelung (Lichtwellenleiter) und der lnnenhausverkabelung (Kupferkabel, Twisted-pair) installiert. In den Standverteilerschränken sind die für den jeweiligen Gebäudeanschluß benötigten Spleißkassetten, opto-elektronischen und elektronischen Komponenten eingebaut. Die Außerhausverkabelung zwischen den Verteilerschränken der Gebäude erfolgte mit Lichtwellenleiterkabel (16 Fasern, 62,5/125 um).

Die LWL-Kabelsegmente enden jeweils an den Spleißkassetten in den Verteilerschränken (stark gezeich~nete Verbindungen in Abb. **4).** Durch Auswahl der steckbaren Verbindungen zwischen den Anschlüssen an **den** Spleißkassetten und den opto-elektronischen Komponenten kann das Rechnernetz an den Standverteilerschränken in unterschiedlicher Weise konfiguriert werden. Die jetzt realisierte Netzkonfiguration ist in Abb. **4** durch die dünn eingezeichneten Linien angedeutet. Für die Steckverbindungen sind flexible LWL-Patchkabel verwendet worden.

In der dargestellten Konfiguration sind die einzelnen Gebäude mit dem Laborgebäude (Ort des SERVERS) sternförrnig verbunden. Für jede dieser Verbindungen wird je eine Faser als Hin- und eine als Rückleitung in jedes Gebäude benutzt. Trotz der entstehenden Mehrfachverbindungen zwischen den einzelnen Gebäuden besitzen alle LWL-Kabelabschnitte in der gewählten Konfiguration noch unbelegte Fasern.

Diese Reservefasern und die variierbare Verbindungsart ermöglichen bei Ausfall eines LWL-Kabels zwischen zwei Gebäuden, die Standverteiler der dann abgetrennten Gebäude durch Urnkonfigurierung der Patch-Verbindungen über die andere Seite des Ringes wieder in das Netz einzubinden.

Auch ein nachträglicher Anschluß weiterer Gebäude oder Gebäudeteile ist von den Standverteilerschränken aus möglich.

Veränderungen der bestehenden Netzkonfiguration sind allerdings nur bei strikter Einhaltung der Ethernet-Topologieregeln möglich.

Die Standverteilerschränke in den einzelnen Gebäuden sind nur in dem Maße mit elektronischen bzw. opto-elektronischen Komponenten bestückt, wie es für den Netzbetrieb im Rahmen des Pilotprojektes notwendig ist.

Spl.-Kass. **Block 6**  Saporoger<br>Zentrale TPMIM-22  $IRM-2$ Spl.-Kass. Spl.-Kass. Spl.-Kass Spl.-Kass. Spl.-Kass. **Block 5 Spezialgebäude**  FOMIM-26 TPMIM-22 TPMIM-22  $IRM-2$ **IRM-2**  Spl.-Kass Spl.-Kass. **Block 4**  Spl.-Kass. Spl.-Kass Spl.-Kass. **Spezialgebäude Block 3**  FOMIM-26 FOMIM-26 TPMIM-22  $IRM-2$ Spl.-Kass. Spl.-Kass. Spl.-Kass. **Block Legende:**  Spl.-Kass. Standverteiler (STV<br>
LWL-Verkabelung<br>
Patch Verbindung **Standverteiler (Srv)**  Spl.-Kass **Block**  Spl.-Kass. Spl.-Kass Spl.-Kass. **Verwaftungsgebäude**  FOMIM-26 TPMIM-22 **TPFOT-2 Laborgebäude**   $IRM-2$ 

**Abb. 4: Strukturbild des LWL-Backbone und der Netzkomponenten am KM-Standort** 

Spl.-Kass

Spl.-Kass

Gegenwärtig sind nur die Standverteilerschränke im Laborgebäude, im Block 5, im Spezialgebäude 2 sowie in dem geschützten Raum mit intelligenten Repeater-Modulen IRM-2 ausgerüstet, da nur in diesen Gebäuden Rechner für das System der betrieblichen Überwachung arbeiten. Sie bilden die Knoten des Rechnernetzes. Im Spezialgebäude I war ein Repeatermodul IRM-2 zusätzlich für Erprobungszwecke nötig. Abb. **4** gibt die derzeitige Bestückung der Verteilerschränke in den einzelnen Gebäuden wieder, siehe auch MATERIALSAMMLUNG, ANHANG 6.

Die netzbedingten Signaldämpfungen werden in den Verteilerschränken durch die Repeatermoduie FOMIM-26 ausgeglichen.

Die Medienschnittstellenmodule TPMIM-22 schließen die lnnenhausverkabelung (Twisted-Pair) an das Rechnernetz an.

Auf ein stationär verlegtes Netz im lnnern der Gebäude wurde verzichtet, da alle Rechner in unmittelbarer Nähe der Standverteiler aufgestellt worden sind. Insgesamt können 12 Teilnehmer an ein TPMIM-22-Modul über Twisted-Pair-Kabel angeschlossen werden.

Im Verwaltungsgebäude ist an Stelle des Standverteilers eine Spleißkassette mit angeschlossenem Transceiver TPFOT-2 installiert. Dieser Transceiver realisiert den Übergang von LWL nach Jwisted-Pair-Verkabelung für einen Netzteilnehmer.

Für Management und Service des Netzes ist ein Laptop mit einer Netzmanagement-Software vorhanden. Damit können alle Knoten des Netzes von der Zentrale aus oder direkt vor Ort auf ihre Funktionsbereitschaft geprüft und gegebenfalls verändert werden.

#### **3.3. Dlie Übertragungsrechner**

Im Rahmen des hier beschriebenen Pilotprojektes wurden die ÜBERTRAGUNGSRECH-NER BLOCK 5 (ÜRB) zur Übernahme der betrieblichen und SPEZIALGEBÄUDE 2 (ÜRS) zur Übernahme der radiologisch-meteorologischen Daten installiert.

Die Übertragungsrechner sind speziell konfigurierte, modular aufgebaute VME-Rechnersysteme der Firma PEP Modular Computers, Kaufbeuren. Sie sind in [2] genauer beschrieben worden.

Die einzelnen Funktionseinheiten sind in einem für den industriellen Einsatz geeigneten verschließbaren Schrank mit den Abmessungen (BxHxT) 600x1 065x600 mm montiert. Alle Kabelanschlüsse befinden sich an der Schrankrückseite.

Die ÜBERTRAGUNGSRECHNER BLOCK 5 und SPEZIALGEBÄUDE 2 unterscheiden sich nur in Anzahl der verwendeten I/O-Module und den Speichergrößen, die den unterschiedlichen Aufgaben angepaßt wurden.

Auf Grund des modularen Aufbaus sind die Rechner jederzeit nachrüstbar.

Der Zentralprozessor und die lokalen Prozessoren der 110-Schnittstellenmodule (VIOP) arbeiten unter dem Echtzeitbetriebssystem OS-9 der Firma Microware.

Drei VIOP-Module des ÜBERTRAGUNGSRECHNERS BLOCK 5 sind als Eingabeschnittstellen, das vierte als Ausgabeschnittstelle konfiguriert. Zwei weitere Steckplätze sind für die Aufnahmen zusätzlicher VIOP-Module vorbereitet.

Der ÜBERTRAGUNGSRECHNER SPEZIALGEBÄUDE 2 ist mit nur zwei VIOP-Modulen ausgerüstet, von denen eines ais Eingabeschnittstelle und das andere als Ausgabeschnittstelle arbeitet. Auch hier sind zwei Steckplätze für zwei zusätzliche VIOP-Module vorbereitet. für die Verbindung zwischen den SM-2M-Betriebsrechnern und Übertragungsrechnern wurden spezielle Kabel aus feuerhemmendem Material angefertigt und verlegt.

Die weiteren Module der Übertragungsrechner haben folgende Funktionen:

- Das Zentralprozessormodu1 W30 enthält einen 32 MB Hauptspeicher im ÜRB und einen 8 MB Hauptspeicher im ÜRS.
- Das WGA-Modul steuert den 14"-Colorbildschirm sowie Tastatur und Maus. Die  $\blacksquare$ Tastatur **ist** in einem verschließbaren Tastaturschubfach montiert.
- Die zwei WCOM-Module dienen der Kommunikation und besitzen jeweils eine SCSI-Schnittstelle und einen Ethernet-Anschluß.

Das erste YCOM-Modul ist für den Anschluß an das technische System ist mit einem Twisted-Pair-Anschluß (RJ45) ausgelegt.

Der Ethernet-Anschluß des zweiten VCOM-Moduls ermöglicht den Anschluß an ein Lokales Netz des Betreibers **(Koaxialkabel-Anschluß).** Die SCSI-Schnittstelle dient zum Anschluß von **3,5"** FD-Laufwerk, zwei Festplatten und einem Streamer.

Jeder Übertragungsrechner-Schrank enthält eine unterbrechungsfreie Stromversorgung (USV) und zwei Lüftereinheiten. In der derzeitigen Konfiguration garantieren die USV bei einer Unterbrechung der Stromversorgung eine Überbrückungszeit von mindestens 10 Minuten. Innerhalb dieser Zeitspanne muß eine Notstromversorgung aktiviert werden, wenn die Übertragungsrechner weiterarbeiten sollen.

Zur Erarbeitung der Anwendersoftware für die Übertragungsrechner steht ein VME-Entwicklungssystem zur Verfügung, dessen Modulbestückung dem Aufbau der Übertragungsrechner sehr ähnlich ist.

Die genauen Konfigurationen der ÜBERTRAGUNGSRECHNER BLOCK 5 und SPEZIAL-GEBÄUDE 2 sowie des VME-Entwicklungssystems sind in der MATERIALSAMMLUNG, ANHANG 6, enthalten.

#### **3.4. Server und Standortrechner**

Die zentrale Datenverwaltung im System der betrieblichen Überwachung befindet sich im Laborgebäude und besteht derzeit aus den beiden SUN-Workstations:

- \* SUN-SPARCstation 20 als SERVER und
- SUN-SPARCstation 5 als STANDORTRECHNER.

Beide Rechner arbeiten mit dem UNIX-Betriebssystem SOLARIS 2.4 der Firma SUN Microsystems. Über die Standardkonfiguration hinaus sind sie mit einer zweiten Festplatte ausgerüstet, um gegebenenfalls auch mit gespiegelten Platten arbeiten zu können.

Der SERVER als zentrale Datenbasis des Systems ist mit zwei 50 MHz-Su-<br>per SPARC-Prozessoren, einem 96 MB-Hauptspeicher, zwei 1,05 GB-Festplatten<br>und nuri Etherant Orlanitatellen mit Teristerle Reise er und zwei Ethernet-Schnittstellen mit Twisted-Pair-Anschluß ausgerüstet. Über eine Ethernet-Schnittstelle erfolgt der Anschiuß des Systems der betrieblichen Überwachung und über die zweite Schnittstelle hat der Betreiber Zugriff auf die Primärdatenmassive, sofern diese von den Übertragungsrechnern in das Netz eingespeist worden sind.

Der STANDORTRECHNER ist mit einem 85 MHz micro-SPARC-ll Prozessor und 32 MB-Hauptspeicher ausgerüstet und besitzt neben der Standardperipherie, zwei Festplatten (1,05 65 intern und 2,1 GB extern), einen 20"-Colorbildschirm und einen Turbo-GX-Grafikbeschleuniger für die schnelle Abarbeitung von Visualisierungsaufgaben. Zur Protokoliierung wird ein 24-Nadel-Mosaikdrucker eingesetzt. Ein spezielles Backup-System ermöglicht eine Langzeitarchivierung. Dafür steht ein DAT-Kassettenmagnetbandgerät mit 4x4 GB Speicherkapazität bei Verwendung von 120 m-Bandkassetten zur Verfügung.

Eine Zusammenstellung der Konfiguration des SERVERS und des STANDORTRECH-NERS ist in der MATERIALSAMMLUNG, ANHANG **6,** enthalten.

#### **3.5. Die technischen Mittel für den Vor-Ort-Inspektor der staatlichen Aufsichtsbehörde**

Für die Erfüllung der Übetwachungsaufgaben des VOR-ORT-INSPEKTORS der staatlichen Aufsichtsbehörde sind der DATENTERMINALRECHNER und das X-TERMINAL vorgesehen, die nach Fertigstellung der SAPOROGER ZENTRALE dort installiert sein werden. Der Arbeitsplatz des Inspektors befindet sich derzeit noch im Vewaltungsgebäude, so da13 das X-TERMINAL mit seinem 17"-Colorbildschirm zwischenzeitlich dort aufgestellt ist und den Zugriff auf alle Daten im Netz gewährleistet. Bis zur Fertigstellung der SAPOROGER ZENTRALE ist der DATENTERMINALRECHNER im Laborgebäude untergebracht.

Als DATENTERMINALRECHNER arbeitet eine Workstation SPARCstation 20 mit zwei Festplatten (1,05 GB intern und 2,1 GB extern), einem 20"-Colorbildschirm, Standardperipherie, einem DAT-Kassettenlaufwerk (mit maximal 4x4 GB bei 120 m-DAT-Kassetten) und 24-Nadel-Mosaikdrucker.

Der DATENTERMINALRECHNER besitzt eine zweite Ethernet-Schnittstelle (Twisted-Pair-Interface) für eine Datenübergabe an das zentrale Rechnernetz des Betreibers.

Perspektivisch ist vorgesehen, für die Datenübertragung zur KJEWER ZENTRALE der staatlichen Aufsichtsbehörde den seriellen Ausgang des DATENTERMINALRECHNERS zu nutzen.

Da SERVER und DATENTERMINALRECHNER Multiprozessorsysteme sind, können diese auch bei Ausfall eines Prozessors noch mit verringerter Geschwindigkeit arbeiten. Bei den eingesetzten Sun-Rechnern bietet ein freier S-Bus-Steckplatz Möglichkeiten

für funktionelle Erweiterungen.

Eine Zusammenstellung der Konfiguration des DATENTERMINALRECHNERS ist inder MATERIALSAMMLUNG, ANHANG 6, enthalten.

#### **3.6. Systemerprobung im KKW Saporsshje**

Die Aufgabenstellungen für den Aufbau und die Anwendung des technischen Systems der verbesserten betrieblichen Überwachung wurde im Frühjahr 1995 von dem Betreiber, der staatlichen Aufsichtsbehörde **(WTZ** für Nukleare Sicherheit und Strahlenschutz) und dem vom Betreiber benannten Generalauftragnehmer, JUREX Ukraina, ausgearbeitet.

Das Projekt für die Realisierung der Netzverlegung und der meßtechnische Nachrüstung wurde durch den Generalprojektanten, Atomenergoprojekt, Charkow, erarbeitet.

Die Ausführung der Montagearbeiten erfolgte durch die Montagefirma MU-10.

Mit der Erarbeitung der Aufgabenstellung zur Entwicklung der Anwendersoftware für das technische System beauftragte der Betreiber den Genaralauftragnehmer JUREX Ukraina. Vom Betreiber wurden dabei nicht nur die Forderungen der Fernüberwachung sondern **auch** gleichzeitig bestimmte Schnittstellen zur Nutzung der bereitgestellten Daten für eine verbesserte Betriebsüberwachung der Anlage berücksichtigt.

Für die Erarbeitung spezieller Aufgabenstellungen im Rahmen des Softwareprojektes beauftragte JUREX Ukraina seinerseits das VVTZ für Nukleare Sicherheit und Strahlenschutz, das Institut für Kernforschung Kiew und das Charkower Institut für Komplexautomatisierung. Diese Institutionen waren gleichzeitig auch für die Realisierung der speziellen Aufgaben der Anwendersoftware verantwortlich.

Alle Arbeiten wurden von der ukrainischen Seite termingerecht abgeschlossen, so daß der langfristig geplante Termin für die Funktionserprobung am 30. November 1995 eingehalten werden konnte. Die Einhaltung dieses Termins ist insofern besonders beachtenswert, da die zur Erarbeitung der Anwendersoftware benötigten rechentechnischen Mittel erst seit Ende September vollständig verfügbar waren.

#### **3.6.1. Funktionserprobung der meßtechnischen Mittel**

Das System zur Messung der Borsäurekonzentration im Primärkreis des Blockes 5 ist drainageseitig vollständig, probenahmeseitig aber noch nicht angeschlossen. Nach einer nochmaligen Einweisung von Fachpersonal des KKW Saporoshje durch den Außendienst-Ingenieur der DEUTSCHEN METROHM wurde das Meßsystem in Betrieb genommen und unter Verwendung von geeichten Prüflösungen erprobt. Es gab keine Beanstandungen. Im KKWS wird das Meßsystem vorerst im Vergleich mit von Hand ausgewerteter Proben betrieben, um insbesondere Erfahrungen bezüglich der Empfindlichkeit und der mittleren Meßfehler zu sammeln. Erst im Rahmen der nächsten Revision im Jahre I996 soll der Anschluß an das Probenahmesystem des Blockes 5 erfolgen.

Das System zur Messung der Wasserstoffkonzentration im Containment wurde bezüglich der Funktionsfähigkeit aller seiner Einzelteile und der kompletten Meßlinien im KKWS vollständig geprüft. Es bestehen keine Beanstandungen. Das System soll während der nächsten Revision im Jahre 1996 am Block 5 des KKWS installiert werden.

#### **3.6.2. Funktionserprobung der rechentechnischen Mittel**

Die Lieferungen der deutschen Seite bestanden aus der spezifizierten Hard- und Software. Es war Aufgabe des Empfängers, die Funktionserprobung innerhalb von zwei Monaten vorzubereiten und durch eigene vorläufige Softwareentwicklungen so zu ergänzen, daß ein detaillierter Nachweis über die Funktionsfähigkeit am Einsatzort und die erreichbare Leistungsfähigkeit gegeben werden kann.

Die Funktionserprobung umfai3te vier Schwerpunkte :

- Datenauskopplung mittels ÜBERTRAGUNGSRECHNER BLOCK 5,
- = Datentransport im Rechnernetz mittels SERVER,
- = Nutzung der Daten im STANDORTRECHMER,
- = Nutzung der aufbereiteten Daten in DATENTERMINALRECHNER und %TERMINAL beim Vor-Ort-inspektor

#### **Datenauskopplung mittels ÜBERTRAGUNGSRECHNER BLOCK 5**

Zur Auskopplung der betrieblichen Daten war der ÜBERTRAGUNGSRECHNER BLOCK 5 in der vom FZR vorgeschlagenen Weise (je ein SM-2M-Doppelrechner mit einem VIOP-Schnittstellenmodui) mit allen sechs SM-2M-Rechner des Blockes 5 verbunden worden.

Es wurde eine Datenauskopplung mit einer Transferrate von 120 KByteis bei einer Wortbreite von 16 bit vorgeführt. Zu diesem Zweck war für die SM-2M und die verwendete Schnittstelle, das Duplexregister A491 -3M, eine optimierte Ausgaberoutine erarbeitet worden, die die blockweise Datenbereitstellung, die Prüfung unter Verwendung einer Kontrollsumme und die Übergabe von Testmassiven ermöglicht.

Um die Leistungsfähigkeit der Auskoppelsoftware zu testen, gestattet die SM-2M-Ausgaberoutine variierbare Zyklenfolgen in Abständen zwischen einer und zehn Sekunden.

Der Übertragungsrechner hatte dabei folgende Aufgaben zu erfüllen: Auswertung der Kontrollsumme, Auswertung der Testmassive, Übergabe der Daten aus den VIOP-Modulen in den Zentralprozessor und Datentransport über das Rechnernetz zum Server. Die Auslastung des Zentralprozessors betrug bei maximaler Zyklenfolge etwa 50%.

Die vorgeführte Auskoppelsoftware umfaßt auch eine automatische Anlaufroutine für alle drei VIOP-Module zur Synchronisation der Datenauskopplung nach einem Neustart des ÜBERTRAGUNGSRECHNES.

#### **Datentransport im Rechnernetz**

Die Demonstration zeigte, daß alle aus den SM-2M-Rechnern von Block 5 ausgekoppelten Daten ohne weitere Bearbeitung an den SERVER in das Laborgebäude übertragen werden können und daß der STANDORTRECHNER, der DATENTERMINAL-RECHNER sowie der Server des Betreiber-LAN zur Datenbasis des SERVERS im System zugreifen können.

#### **Nutzung der Daten im STANDORTRECHNER**

Es wurde vorgeführt, daß der STANDORTRECHNER die ausgekoppelten Daten vom SERVER übernehmen kann.

Ferner wurde gezeigt, daß im STANDORTRECHNER die für das System der betrieblichen Überwachung benötigten Daten ausgewählt, sachlich richtig interpretiert, dimensioniert und verarbeitet werden können.

Zur Visualisierung der Auswerteergebnisse wurden folgende Darstellungsmöglichkeiten vorgeführt:

- ein schematisches technologisches Blockschaltbild des 5. Blockes mit Angabe der aktuellen Parameterwerte,
- ein tabellarisches Schema über den Zustand der Schutzziele und  $\blacksquare$
- $\blacksquare$ ein Textprotokoll zu den ausgewerteten Parametern einschließlich Grenzwerten in Form eines Journales zu Archivierungszwecken.

Im technologischen Blockschaltbild können per Maus durch Anwahl der entsprechenden Symbole bestimmte Einstellungen vorgenommen werden, wie 2.B. Anwahl des Blockes, Zeitintervall der Datenauskopplung, Auswahl des konkreten Parameters bei Mehrfachauslegung (2.B. Nummer der angezeigten Regelstabgruppe) usw.

Das vollständige tabellarische Schema zeigt den Zustand der Schutzziefe des Blokkes 5, wie er sich im Ergebnis der betriebliche Überwachung anhand von vorläufigen Grenzwerten ergibt (Es werden Fragestellungen und zugehörige Antworten auf der Grundlage der aktuellen Meßwerte dargestellt und Überschreitungen optisch und akustisch signalisiert. Kreuzvergleiche sind jedoch noch nicht bearbeitet worden.)

Dieser für die deutsche Seite überraschend schnelle Fortschritt bei der Programmierung und Nutzbarmachung der rechentechnischen Mittel für die vereinbarten Überwachungszwecke hat gezeigt, daß die ukrainischen Partner den gemeinsam erarbeiteten Vorschlägen folgen und ein offenbar starkes interesse an der baldmöglichen Nutzung des Systems für behördliche Aufsichtszwecke haben.

#### **Nutzung der aufbereiteten Daten in DATENTERMINALRECHNER und X-TERMINAL des Vor-Ort-Inspektors**

Im Arbeitszimmer des Vor-Ort-Inspektors der staatlichen Aufsichtsbehörde im Verwaltungsgebäude des KKWS wurde vorgeführt, daß über das X-TERMINAL der Zugriff auf die Bewertungsergebnisse des STANDORTRECHNERS (Visualisierungen, Überwachungszustand und Textprotokolle) jederzeit möglich ist.

Damit ist erstmalig der Zustand erreicht, daß der Vor-Ort-Inspektor bei seinen täglichen telefonischen Meldungen an die Kiewer Behörde nicht mehr auf Zahlenwerte zurückgreifen muß, die er seinerseits zuvor telefonisch bei verschiedenen Struktureinheiten erfragt hat. Er kann auf objektive aktuelle Betriebsdaten zugreifen.

In einer Simulation wurden Grenzwertverletzungen dargestellt.

Mit der Aufnahme des Probebetriebes wurde eine erste wesentliche Realisierungsstufe zur Verbesserung der behördlichen KW-Überwachung am Standort in Saporoshje abgeschlossen. Die nächsten und bezüglich des angestrebten Leistungsvermögens ausschlaggebenden Schritte bestehen in der weiteren Umsetzung der Vorschläge, die von deutscher Seite zur Gestaltung der automatischen Informationsverarbeitung und -bewertung im Sinne des Schutzzielkonzeptes unterbreitet worden sind.

Das technische System erfüllt seinen Zweck als wirksames Instrument der behördlichen Aufsicht aber erst dann vollständig, wenn auch die KIEWER ZENTRALE der Behörde ihre spezifischen Überwachungsaufgaben ausführen kann. Ein wesentlicher Schwerpunkt der künftigen Unterstützung der Ukraine auf dem Gebiet der nuklearen Sicherheit durch das Bundesministerium für Umwelt, Naturschutz und Reaktorsicherheit sollte deshalb auch die Mitwirkung beim Aufbau einer solchen Zentrale und bei deren Anschluß an das als Pilotprojekt für das KKW Saporoshje eingerichtete technische System der verbesserten betrieblichen Überwachung sein.

#### **Anwendungen für das Informationssystem des Betreibers**

Zusätzlich zu der Vorführung des Systems der verbesserten betrieblichen Überwachung zeigte der Betreiber, wie er über den zweiten Ethernet-Ausgang auf die Datenbasis des SERVERS zugreifen und diese Daten derzeit bereits zu Prozeß- und Trendanalysen auf PC-Arbeitsplätzen nutzen kann.

Es wurden dazu verschiedene technologische Übersichtsbilder zu bestimmten Anlagenteilen, die mit aktuellen Meßwerten unterlegt waren, dargestellt und erläutert. Zur Kennzeichnung des Zustandes der Parameter wurden unterschiedliche Farben verwendet. Von seiten des **KKW** Saporoshje wurde betont, daß durch den Zugriff auf die Datenbasis des technischen Systems wesentlich bessere Informationsmöglichkeiten bestehen und daß der Zustand des 5. Blockes schneller und umfassender erkannt und bewertet werden kann.

Künftig sollen diese Daten im geplanten Krisenzentrum, das in einer geschüizten Warte **auf** dem KKW-Gelände eingerichtet werden soll, ausgewertet und zur Störfallvorsorge sowie zur Entscheidungsfindung in Notsituationen verwendet werden.

## 4. Empfehlungen zur Gestaltung der automatischen Überwachung

In den bekannten westeuropäischen KKW-Fernüberwachungssystemen ist eine automatische Überwachung der aktuellen betrieblichen und radiologischen Meßwerte bezüglich vereinbarter Schutzziele integriert, um

- einen objektiven Vergleich mit definierten Grenzwerten zu gewährleisten und
- das Aufsichtspersonal nicht zu belasten, solange kein Schutzziel verletzt ist.  $\blacksquare$

Dieser bewährte Grundsatz soll in das am KW-Standort errichtete technische System übernommen werden.

Zur Realisierung der automatischen Überwachung sind nach der Übernahme der Primärdaten aus den Betriebsrechnersystemen eine größere Anzahl von Schritten der Datenverarbeitung nötig. Diese Schritte sind auf die zu erfüllende Aufgabe zugeschnitten, insbesondere was die Verarbeitung und Kombination einzelner Meßwerte anbelangt.

In einem längeren Klärungs- und Abstimmungsprozeß zwischen den ukrainischen und deutschen Partnern wurden schließlich - wieder in Anlehnung an bestehende Erfahrungen - folgende Schritte der Datenverarbeitung vereinbart:

- $1<sup>1</sup>$ **initialisierung/Aktualisierung** des technischen Systems durch Auskopplung und Übernahme der Basis-Daten aus den SM-2M-Betriebsrechnern (Dimensionierungskonstanten, Grenzwerte, spezielle lnformationen des Reaktorblockes),
- $2.$ Auskopplung der aktuellen Primärdaten aus den SM-2M-Betriebsrechnern und Übergabe in den ÜBERTRAGUNGSRECHNER BLOCK 5 (alle 4 s) bzw. den ÜBER-TRAGUNGSRECHNER SPEZIALGEBÄUDE 2 (alle **5** s),
- $3.$ Eingangskontrolle der Primärdaten,
- $\overline{4}$ . Auswahl und Zusammenstellung derjenigen lnformationen aus den Primärdaten, die für die betriebliche Überwachung benötigt werden,
- 5. Wandlung der ausgewählten Informationen durch Konvertierung und Dimensionierung in Meßkanäle,
- $6.4$ Glaubwürdigkeitsprüfung, Auswertung des Statusbit, ggf. Fehlermeldung und -behandlung,
- 7. Umwandlung der Meßkanäle eines jeden Primärdatenblockes in "temporäre Datenkanäle" durch eine überwachungsorientierte Rechenvorschrift,
- 8. Bildung der "logischen Datenkanäle" durch Auswahl- und Verknüpfungsvorschriften für die im Verlaufe einer Minute gesammelten Folgen temporärer Datenkanäle,
- Bewertung der logischen Datenkanäle durch Vergleich mit Grenzwerten, wobei 9. diese Bewertung sowohl am einzelnen logischen Datenkanal als auch an Kombinationen mehrerer logischer Datenkanäle (Kreuzvergleich) gleichzeitig vorgenommen wird und zu den drei eingangs genannten Mitteilungsarten MELDUNG  $\Box$ . WARNUNG  $\Box$  und ALARM  $\Box$  führt.
- Weiterleitung der Bewertungsergebnisse und ergänzender Informationen in Form von Mitteilungen an die drei Nutzer
	- Betreiber,
	- Vor-Ort-Inspektor und
	- Behörde

und Eintragung in Journale und Archive.

Die Schritte I bis 3 und 5 stellen grundsätzliche Maßnahmen der Datenverarbeitung dar.

Alle anderen Schritte sind auf die Überwachung der Schutzziele ausgerichtet und in der Anlage A zu diesem Textteil, Fachbericht FWSF-1/95 genauer erläutert. Die detaillierten Angaben zur Weiterverarbeitung eines jeden in die Überwachung einbezogenen Parameters sind in sogenannten "ALGORITHMENBLÄTTERN" zusammengestellt, die als sehr umfangreicher ANHANG 1 und ANHANG 2 zur Anlage A die obigen Schritte der Datenverarbeitung im einzelnen enthalten. Insbesondere sind in diesen Blättern auch die Grenzwerte (soweit bekannt) und die Übewachungsalgorithmen in einer vorläufigen Form eingetragen.

Zum Verarbeitungsschritt 8 sei angemerkt, daß durch die "Auswahl- und Verknüpfungsvorschriften" aus einer Folge von 12 bzw. 15 Einzelmessungen ein Zahlenwert ermittelt werden soll, der für die letzte Minute repräsentativ ist. Diese Vorschriften sollen allgemein so beschaffen sein, daß Fehlalarme reduziert werden und gleichzeitig die Nachweisempfindlichkeit für Verletzungen von Schutzzielen verbessert wird. Auf welche Weise dies im einzelnen geschieht, muß in der nächsten Arbeitsetappe mit den ukrainischen Partnern noch diskutiert und abgestimmt werden.

Alle in den ALGORITHMENBLÄTTERN enthaltenen Informationen zur Ausübung der Bewertung sind mit großer Sorgfalt zusammengetragen worden. Trotzdem werden bei der Erprobung eines jeden Überwachungsalgorithmus Justierungen an Grenzwerten und Algorithmen unvermeidlich sein. In Deutschland hat diese Erprobung und Justierung bis zur vollständig automatischen Überwachung einen Zeitraum von mehreren Jahren umfaßt. Trotz der relativ großen Anzahl überwachter betrieblicher Meßgrößen werden diese Justierungsarbeiten im vorliegenden Falle kürzer sein können, wenn eine fachliche Begleitung von deutscher Seite über längere Zeit besteht.

Anhand der obigen Verarbeitungsschritte kann der erforderliche Rechenaufwand qualitativ eingeschätzt werden. Da die Überwachung auf Schutzzielverletzung im STANDORTRECHNER vorgenommen werden soll - und zwar perspektivisch für alle sechs Reaktorblöcke - , ist es sinnvoll, einen möglichst großen Anteil der erforderlichen Rechenleistungen schon im ÜBERTRAGUNGSRECHNER auszuführen. Wenn der Vorschlag zur Aufteilung der Verarbeitungsschritte auf ÜBERTRAGUNGSRECHNER und STANDORTRECHNER in Abbildung 5 Grundlage der weiteren Software-Realisierung wird, ist mit hoher Wahrscheinlichkeit gewährleistet, daß auch beim Zustand ALARM 0 in allen sechs Reaktorblöcken eine Überlastung der Rechner und des Rechnernetzes nicht eintritt.

Es muß besonders darauf hingewiesen werden, daß die drei Stufen von Mitteilungen ( $\Box$ ,  $\blacksquare$ ,  $\Box$ ) lediglich Arbeitszustände des technischen Systems sind. Die Schlußfolgerungen und Maßnahmen, die aus einer konkreten Mitteilung über eine Schutzzielverletzung abzuleiten sind, muß jeder Nutzer (Betreiber und Behörde) für seinen Verantwortungsbereich gesondert in einem Handbuch festschreiben. In den meisten Fällen werden Fachleute zur Beratung herbeigerufen werden müssen. Um ihnen einen sofortigen Überblick über den bestehenden Anlagenzustand zu ermöglichen, wird bei einer Schutzzieiverletzung ein zugehöriges Protokoll über eine Gruppe solcher aktueller Meßwerte und Grenzwerte, die in Verbindung zur festgestellten Schutzzielverletzung stehen oder stehen können, ausgegeben. Die Protokollgruppen bilden ANHANG 3 des genannten Fachberichtes.

# ÜBERTRAGUNGSRECHNER

## **STANDORTRECHNER**

Systernstart, Ändemngen der Basisdaten

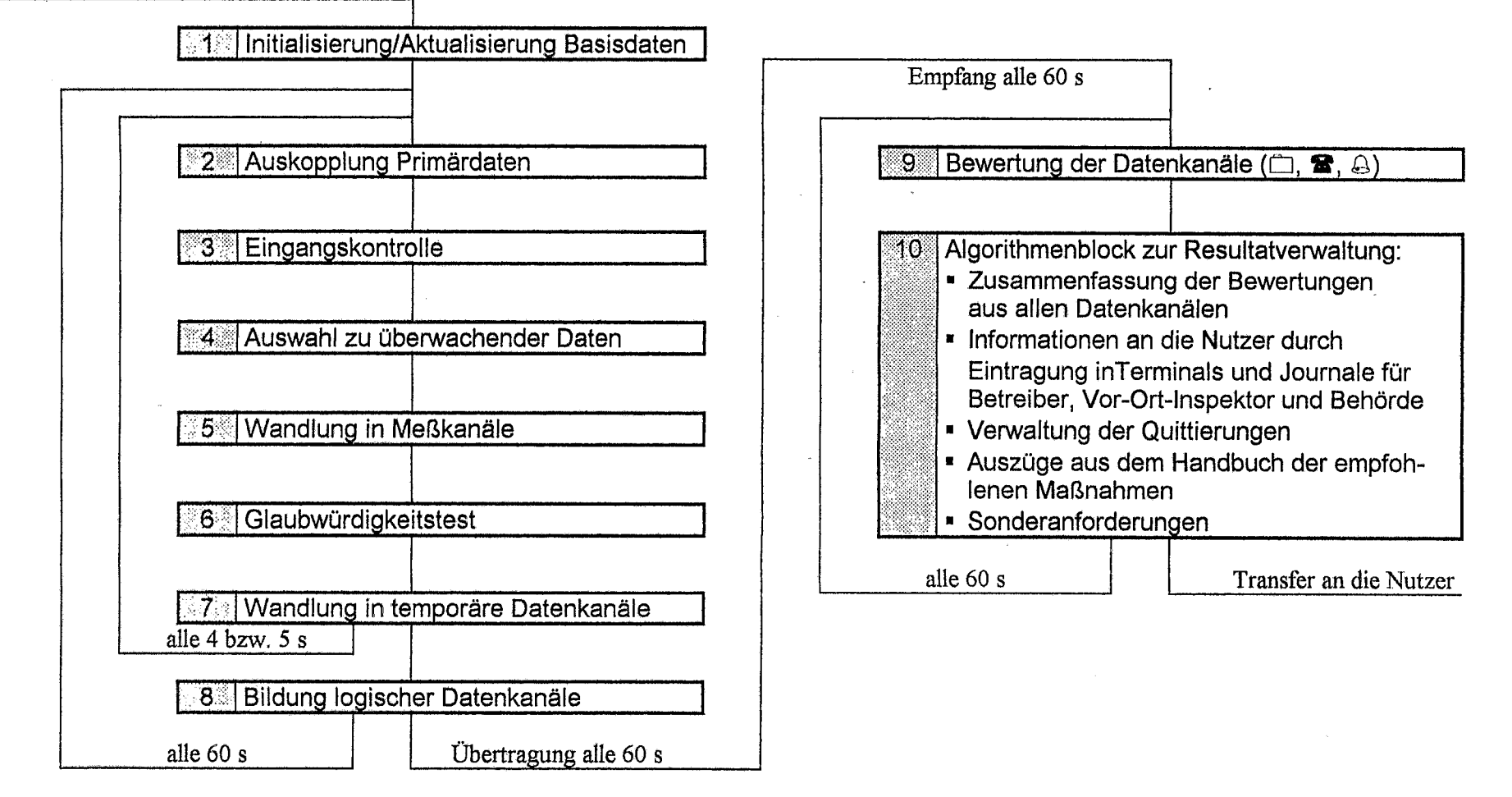

Abb. 5: Empfohlene Aufteilung der Schritte der Datenverarbeitung auf ÜBERTRAGUNGSRECHNER und STANDORTRECHNER

## **5. Zusammenfassunq und Ausblick**

Der vorliegende Bericht gibt einen Überblick über die vom Forschungszentrum Rossendorf beim Aufbau eines technischen Systems für eine verbesserte betriebliche Überwachung des KKW Saporoshje (Block 5) im Berichtszeitraum ausgeführten Arbeiten. In kontinuierlicher Fortsetzung der bisherigen Aktivitäten wurden 1995 im Rahmen des Investitionsprogrammes des Bundesministers für Umwelt, Naturschutz und Reaktorsicherheit die zum Aufbau eines solchen Systems unbedingt notwendigen Ausrüstungen beschafft, teilweise erprobt, in die Ukraine überführt, dem Betreiber unentgeltlich zur Verfügung gestellt und gemeinsam in Betrieb genommen.

An der eigenverantwortlichen Installation, Justierung und Überführung in den Probebetrieb der übergebenen Ausrüstungen:

- System zur Messung der Borsäurekonzentration in Reaktor und Druckhalter und
- = Hard- und Softwarekomponenten zum Aufbau eines lokalen Überwachungssystems am KKW Standort, nämlich
	- **UBERTRAGUNGSRECHNER BLOCK 5**
	- **UBERTRAGUNGSRECHNER SPEZIALGEBÄUDE 2**
	- **E** STANDORTRECHNER
	- **D SERVER**
	- **U**DATENTERMINALRECHNER
	- **u**Rechnernetz am KKW Standort
	- **CI <sup>u</sup>** VME-Entwicklungssystem für Software- und Verfahrensentwicklung

durch das KW Saporoshje und durch autorisierte ukrainische Montagebetriebe wirkten das Forschungszentrum Rossendarf und die Hersteller-/Lieferfirmen von Meßsystem und Rechnernetz beratend mit.

In einer Präsentationsveranstaitung am 30. November 1995 wurde die Funktionsfähigkeit des installierten Systems zur verbesserten betrieblichen Überwachung des KKW Saporoshje, Block 5, vorgeführt. An dieser Veranstaltung nahmen Vertreter folgender ukrainischer Einrichtungen:

- <sup>=</sup>**WTZ** für Atomsicherheit und Strahlenschutz im Ministerium für ökologische Sicherheit und Strahlenschutz der Ukraine,
- = DershkomAtom der Ukraine,
- KKW Chmelnitzkij,
- = KKW Südukraine,
- = Gemeinschaftsunternehmen "Jurex Ukraina" (Neteschin)
- = Institut für Kernforschung, Kiew,
- = Vertretung der Firma PEP in der Ukraine,
- = Charkower Institut Atomenergoprojekt, Charkow,
- KKW Saporoshje

und folgender deutscher Institutionen und Firmen teil:

- \* Gesellschaft für Reaktorsicherheit, Köiln,
- Bundesamt für Strahlenschutz, Außenstelle Berlin,
- = TÜV Rheinland, Köln,
- = Forschwngszentrum Rossendorf,
- = MEMOREX TELEX, Dresden,
- = DEUTSCHE METROHM GmbH & Co, Filderstadt.

Das ebenfalls übergebene

System zur der Messung der Wasserstoffkonzentration im Containment von Block 5

wird derzeit für die Installation, Justierung und Inbetriebnahme zur nächsten turnusmäßigen Revision im Jahre 1996 vorbereitet. Eine Mitwirkung des FZR oder der Herstellerfirma an den noch ausstehenden Arbeiten zu Installation und Inbetriebnahme des Meßsystems wurde von seiten des KKW Saporoshje als nicht notwendig eingeschätzt.

Zur Realisierung des Liefer- und Leistungsumfanges war eine Vielzahl verwaltungstechnischer und fachspezifischer Detailaufgaben, die im Kapitel 2 in gestraffter Form wiedergegeben sind, mit den ukrainischen Partnern abzustimmen und zu lösen. Vertiefende Angaben und die Belege über die im einzelnen notwendigen Arbeitsschritte sind in der beigefügten ANLAGE B: MATERIALSAMMLUNG in Form von Vereinbarungen, Erklärungen, Protokollen, Aktennotizen und abgestimmten Listen enthalten.

Eine weitere Aufgabe mit besonderem methodischen und grundsätzlichen Wert für die gesamte Vorhabensrealisierung bestand in der Entwicklung spezieller Laborsoft-Ware unter Nutzung der standardmäßigen Anwendersoftware. Mit Hilfe der Laborsoftware wurde die Funktionstüchtigkeit der Hardwarekomponenten entsprechend den Anforderungen im technischen System einzeln und im Zusammenspiel im deutschen Labor nachgewiesen. Die Laborsoftware wurde dann für die Ausbildung von Fachleuten des **KKW** Saporoshje und der ukrainischen Aufsichtsbehörde in Fragen der Nutzung, Wartung und Programmierung der Hardware genutzt. Sie gestattete auch eine sofortige Funktionsprüfung der Rechentechnik unmittelbar nach Anlieferung am Einsatzort und diente später der ukrainischen Seite als Muster für die Entwicklung der anwenderspezifischen Nutzersoftware.

Zur methodischen Unterstützung wurden von seiten des FZR detaillierte Vorschläge zur Gestaltung der problemorientierten lnformationsverarbeitung und zur Aufgabenverteilung innerhalb des technischen Systems ausgearbeitet und auf dem 7. Arbeitstreffen den ukrainischen Fachkollegen vorgestellt und erläutert. Bis Jahresende konnten diese Vorschläge in Form eines Fachberichtes an die ukrainischen Partner zur ausschließlichen Nutzung im Rahmen des technischen Systems übergeben werden.

Mit der Aufnahme des Probebetriebes am 30.1 I .I 995 wurde eine erste wesentliche Realisierungstufe für eine verbesserte betriebliche Überwachung am KKW-Standort abgeschlossen. Die nächsten und bezüglich des angestrebten Leistungsvermögens entscheidenden Schritte bestehen nun in der weiteren Umsetzung der Vorschläge, die von deutscher Seite zur Gestaltung der automatischen Informationsverarbeitung und -bewertung im Sinne des Schutzzielkonzeptes unterbreitet worden sind. Obwohl diese Aufgabe verantwortlich von ukrainischer Seite zu bearbeiten ist, muß sie von deutscher Seite unterstützt und begleitet werden, um zu gewährleisten, daß die postulierte automatische Überwachung anhand objektiver Grenzwerte auch tatsächlich durch die Entwicklung diesbezüglicher Anwendersoftware im nächsten Jahr erreicht wird.

Das Forschungszentrum schlägt deshalb als eine wesentliche Aufgabe für die dritte Realisierungsstufe im Jahre 1996 die beratende Mitwirkung bei der Umsetzung und Qualifizierung der deutschen Vorschläge zur Gestaltung der automatischen Informationsverarbeitung vor. Nach Erfüllung dieser Aufgabe soll das Leistungsvermögen der Anwendersoftware einen solchen Stand erreicht haben, daß das technische **Sy**stem Ende 1996 zunächst am KW-Standort in den automatischen Betrieb uberführt und justiert werden kann,

Weitere Schwerpunkte für die folgende Realisierungsstufe sind die fachliche Begleitung bei der Nutzung der an das KKW Saporoshje gelieferten Ausrüstungen und die Ermittlung des Aufwandes zur Komplettierung des technischen Systems am Standort.

Das technische System erfüllt seinen Zweck als wirksames Instrument der behördlichen Aufsicht erst dann vollständig, wenn auch die KIEWER **ZENTRALE** der Behörde in die Überwachung einbezogen ist. Als vorbereitende Maßnahme soll deshalb im Jahre **1996** ebenfalls der technische und finanzielle Realisieningsaufwand zur Erweiterung des technischen Systems auf Einbeziehung der **KIEWER** ZENTRALE spezifiziert werden. Die dabei erzielten Ergebnisse sind wichtige Voraussetzungen, um im Rahmen späterer Realisierungsstufen diese Zentrale aufbauen, anschließen und in Betrieb nehmen zu können.

#### 6. Literaturverzeichnis

- Beyer, M., H. Carl, L. Langer, K. Nowak, P. Schumann, A. Seidel, P. Tolks- $[1]$ dorf, J. Zschau; Aufbau eines technischen Systems zur Verbesserung der betrieblichen Überwachung der KKW durch die staatlichen Aufsichtsbehörden (Saporoshje); Abschlußbericht, bestehend aus Kurzfassung, Anlage A: Textteil, Anlage B: Materialsammlung; Hrsg. Forschungszentrum Rossendorf e.V. und TÜV Rheinland, Köln, Dez. 1993
- $[2]$ Beyer, M., H. Carl, B. Schikora, P. Schumann, A. Seidel, J. Zschau; Aufbau eines behördlichen Fernüberwachungssystems zur betrieblichen Überwachung des KKW Saporoshje (Block 5), I. Realisierungsstufe; Abschlußbericht, bestehend aus Textteil und Anhangband, Forschungszentrum Rossendorf e.V" Dez. **1994**
- Nowak, K.; Aufbau eines behördlichen Fernüberwachungssystems zur be-<br>trieblichen Überwachung des KKW Saporoshje (Block 5), 1. Realisierungs- $[3]$ Nowak, K.; Aufbau eines behördlichen Fernüberwachungssystems zur bestufe; Abschlußbericht, TÜV Rheinland, Köln, Dez. **1994**
- $[4]$ Liefervertrag zwischen der Gesellschaft für Anlagen- und Reaktorsicherheit (GRS) mbH und dem Forschungszentrum Rossendorf e.V. zum Vorhaben "Betriebliche Überwachung KKW Saporoshje, - 2. Realisierungsstufe - ", Auftragsnurnmer: **PT1** 6028, KölnlRossendorf, Dezember 1 **994**
- $[5]$ Lieferverfrag zwischen der Gesellschafi für Anlagen- und Reaktorsicherheit (GRS) mbH und dem TÜV Rheinland zum Vorhaben "Betriebliche Überwachung KKW Saporoshje, - 2. Realisierungsstufe - ", Auftragsnurnmer: **PT1 6029,** Köln, Dezember **1994**
- Schikora, B., Demonstration der Anwendung des technischen Systems zur  $[6]$ verbesserten betrieblichen Überwachung des KKW Saporoshje - Block 5, Fcthbericht **FWCF4IS5, 2 5.12.1 995**